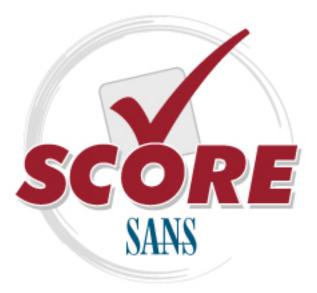

Interested in learning more about security?

### **SANS** Institute Security Consensus Operational Readiness Evaluation This checklist is from the SCORE Checklist Project. Reposting is not permitted without express, written permission.

## **Oracle Database Security Checklist**

**Copyright SANS Institute** Author Retains Full Rights

#### **Oracle Database Checklist**

Prepared by Pete Finnigan

#### References:

Oracle security step-by-step – A survival guide for Oracle security – Pete Finnigan - SANS Press – April 2004 (version 1.0 and version 2.0) Links to many useful papers and presentations about Oracle security – <u>http://www.petefinnigan.com/orasec.htm</u> Oracle security website <u>http://otn.oracle.com/deploy/security</u> Oracle Corporation main page <u>http://www.oracle.com</u> Customer support site <u>http://metalink.oracle.com</u> Security alerts http://otn.oracle.com/deploy/security/alerts.htm

#### Introduction:

This checklist is to be used to audit an Oracle database installation. This checklist is just that "a checklist" and does not contain any specific SQL or shell commands because it is intended to be just a list rather than a "how to" document otherwise. It is also important that the Oracle database is not checked in isolation and the surrounding elements such as the operating system used, the network configuration, web access, application servers and clients are considered.

Whilst every effort has been made to ensure that this checklist is as complete and comprehensive as possible new issues and vulnerabilities are found every day therefore don't rely on it to be all encompassing. Regularly check for updates of this list.

#### Elements to be considered prior to applying this checklist:

- Host Operating System Although this checklist includes items that specifically relate to the operating system hosting the Oracle installation they are included because they have a direct effect on Oracle. It is imperative that the host operating system is secured before any applications (in this case Oracle). The same applies to network components and other applications hosted on the same servers. Please consult other S.C.O.R.E documents (<u>http://www.sans.org/score</u>), center for internet security (CIS) benchmarks and tools (<u>http://cisecurity.org</u>) and SANS step-by-step guides (<u>http://sore.sans.org</u>) for more information.
- *Procedural* It is important to also consider physical security of the servers hosting the Oracle database and also to employ security procedures and policies and to develop standards for change and control.
- Findings and data sensitivity Establish the sensitivity of the data stored within the Oracle database and establish *rules* for reporting any security findings back to the organisation. This should take into account availability, confidentiality and the integrity of the data. This is important to be able to place any findings within the correct context when reporting back results of an audit.

- Practicality of the checklist This list is the culmination of the knowledge of many Oracle database security practitioners and as such includes every issue thought to be relevant to *somebody*. To some organisations some items are important to be fixed and to others not relevant because of mitigating circumstances. Oracle can be configured in many differing ways and this affects how it is secured. The list has been provided with severity levels to allow the audit to be conducted to a specified level and also includes OS and Oracle versions relevancies.
- Oracle database security standards This checklist could also be used to define a company standard for securing Oracle.

Before using this checklist to review an Oracle database installation it is important to understand the use to which the Oracle database and applications will be put. How the database is used can have a direct effect on how this list is read and interpreted. Oracle is a complicated beast to configure in any multitude of guises and checks and solutions that are relevant for one installation and type of application will conflict with another. Practicality is called for!

#### Checklist:

Before presenting the checklist a few words about what the columns mean. The *action* column indicates broad sections that checks are grouped into and also includes the action references indicated in the Oracle security step-by-step guide. The severity levels are set between 1 and 5 (1 indicating the highest level). These levels were reached by consensus during the writing of the *step-by-step*. The O/S column identifies whether *Unix* or *Windows* or both can be checked. The *Oracle version* column indicates the relevant Oracle installation and finally the *default install* column indicates whether the issue can be considered after a default installation. For ease of identification all of the highest severity issues are indicated by being greyed out.

| Action | Description                                                                                              | Severity<br>Level | O/S  | Oracle<br>Version | Default<br>Install |
|--------|----------------------------------------------------------------------------------------------------|-------------------|------|-------------------|--------------------|
| 0.     | Planning and Risk assessment                                                                             |                   |      |                   |                    |
| 0.1    | Identify and patch known and reported Vulnerabilities                                                    | 1                 | ALL  | ALL               | YES                |
| 0.2    | Identify and record software (Oracle and OS and Applications) versions and patch levels on the System    | 1                 | ALL  | ALL               | YES                |
| 0.3    | Install only the database features that are needed                                                       | 1                 | ALL  | ALL               | YES                |
| 0.4    | Record database configuration and store securely                                                         | 2                 | ALL  | ALL               | YES                |
| 0.5    | Record database security configuration and store securely                                                | 2                 | ALL  | ALL               | YES                |
| 0.6    | Review database security procedures and policies                                                         | 2                 | ALL  | ALL               | YES                |
| 0.7    | Store copies of the media used to build Oracle database off site                                         | 3                 | ALL  | ALL               | YES                |
| 0.8    | Consider physical location of servers                                                                    | 2                 | ALL  | ALL               | YES                |
| 0.9    | Define secure database / application architecture                                                        | 3                 | ALL  | ALL               | YES                |
| 1.     | Host Operating System security Issues                                                                    |                   |      |                   |                    |
| 1.1.1  | Check owner of Oracle software owns all files in \$ORACLE_HOME/bin                                       | 1                 | ALL  | ALL               | YES                |
| 1.1.2  | Lock Oracle software owner account                                                                       | 1                 | ALL  | ALL               | YES                |
| 1.1.3  | Do not name Oracle software owner account oracle                                                         | 2                 | ALL  | ALL               | YES                |
| 1.1.4  | Limit access to software owner account                                                                   | 2                 | Unix | ALL               | YES                |
| 1.1.5  | Use separate owners for different components of Oracle such as listener, intelligent agent and database. | 2                 | ALL  | ALL               | YES                |
| 1.2.1  | Check file permissions in \$ORACLE_HOME/bin                                                              | 1                 | Unix | ALL               | YES                |
| 1.2.2  | Check umask value                                                                                        | 1                 | Unix | ALL               | YES                |

| 1.2.3  | Check owner and group for all files in \$ORACLE_HOME                                                                                | 1 | Unix | ALL          | YES |
|--------|----------------------------------------------------------------------------------------------------|---|------|--------------|-----|
| 1.2.4  | Set file system type, user name, group name and file permission issues for Windows                                                  | 1 | Win  | ALL          | YES |
| 1.2.5  | Location of temp directories pointed at by TMP_DIR and TMPDIR                                                                       | 1 | Unix | ALL          | YES |
| 1.2.6  | Check windows groups used for ORACLE_HOME and ORACLE_BASE                                                                           | 1 | Win  | ALL          | YES |
| 1.3.1  | Review membership of OSDBA                                                                                                    | 1 | ALL  | ALL          | YES |
| 1.3.2  | Ensure Oracle is not in root group                                                                                                  | 1 | Unix | ALL          | YES |
| 1.3.3  | Don't use the name <i>dba</i> for the OSDBA group                                                                                   | 1 | Unix | ALL          | YES |
| 1.3.4  | Don't use the name ORA DBA for the OSDBA group on Windows                                                                           | 2 | Win  | ALL          | YES |
| 1.4.1  | Check trace file permissions                                                                                                    | 3 | ALL  | ALL          | 0   |
| 1.4.2  | Remove <i>tkprof</i> from production database                                                                                       | 3 | ALL  | ALL          | YES |
| 1.4.3  | Remove the <i>otrace</i> utility                                                                                                    | 2 | ALL  | ALL          | YES |
| 1.4.4  | Check permissions of the datafiles                                                                                                  | 1 | ALL  | ALL          | YES |
| 1.4.5  | Monitor Oracle log files                                                                                                    | 3 | ALL  | ALL          | TLO |
| 1.4.6  | Check for sensitive temporary files                                                                                                 | 2 | ALL  | ALL          |     |
| 1.4.7  | Check for tertiary trace files                                                                                                    | 2 | ALL  | ALL          |     |
| 1.4.7  | Check for remote data access files (RDA)                                                                                            | 3 | ALL  | ALL          |     |
|        |                                                                                                    |   |      |              | VEC |
| 1.4.9  | Raw device permissions                                                                                                    | 1 | Unix | ALL          | YES |
| 1.5.1  | Usernames and passwords in process list                                                                                             | 1 | Unix | ALL          |     |
| 1.5.2  | Restrict the <i>ps</i> command                                                                                                    | 2 | Unix | ALL          | YES |
| 1.5.3  | Search shell history files for usernames and passwords                                                                              | 2 | Unix | ALL          |     |
| 1.6.1  | Secure network transmissions                                                                                                    | 3 | ALL  | ALL          |     |
| 1.6.2  | Encrypt data transmissions                                                                                                    | 3 | ALL  | ALL          |     |
| 1.6.3  | Secure password transmission on the server                                                                                          | 1 | ALL  | ALL          | YES |
| 1.6.4  | Secure password transmission on the client                                                                                          | 1 | ALL  | ALL          | YES |
| 1.6.5  | JDBC thin driver transmissions – ensure minimum permissions of connections used                                                     | 1 | ALL  | ALL          | YES |
| 1.7.1  | Permissions on Oracle SUID and SGID files                                                                                           | 3 | Unix | ALL          | YES |
| 1.7.2  | Check for non Oracle SUID and SGID files in \$ORACLE_HOME                                                                           | 3 | Unix | ALL          |     |
| 1.8.1  | Audit environment variables for usernames and password                                                                              | 3 | ALL  | ALL          |     |
| 1.8.2  | Audit the machine for scripts containing usernames and passwords                                                                    | 2 | ALL  | ALL          |     |
| 1.8.3  | Audit cron for usernames and passwords                                                                                              | 2 | Unix | ALL          |     |
| 1.8.4  | Audit client machines for configuration files containing usernames and passwords                                                    | 2 | ALL  | ALL          |     |
| 1.8.5  | Remove database creation scripts                                                                                                    | 2 | ALL  | ALL          | YES |
| 1.9.1  | Utilize O/S auditing facilities                                                                                                    | 2 | ALL  | ALL          | YES |
| 1.9.2  | Save log files to a separate server using Syslog or Windows event viewer                                                            | 2 | ALL  | ALL          | YES |
| 1.9.3  | Integrity check O/S files used by Oracle                                                                                            | 2 | Unix | ALL          | YES |
| 1.9.4  | Consider using host based IDS                                                                                                    | 3 | ALL  | ALL          | _   |
| 1.9.5  | Review expected processes regularly                                                                                                 | 2 | ALL  | ALL          |     |
| 1.10.1 | Check control file permissions                                                                                                    | 2 | ALL  | ALL          | YES |
| 1.11.1 | Confirm who is creating trace files                                                                                                 | 3 | ALL  | ALL          |     |
| 1.11.2 | Audit trace files for attempts to read database internal structures                                                                 | 3 | ALL  | ALL          |     |
| 1.11.3 | Ensure no user has ALTER SESSION and ALTER SYSTEM privileges                                                                        | 1 | ALL  | ALL          | YES |
| 1.12.1 | Audit for export file existence                                                                                                    | 1 | ALL  | ALL          | 120 |
| 1.12.1 | Changing database passwords after full import                                                                                       | 1 | ALL  | ALL          |     |
| 1.12.2 | Locate archive log files and check no user except software owner can read them                                                      | 2 | ALL  | ALL          |     |
| 1.13.1 | Save archive log files to disk and purge                                                                                            | 2 | ALL  | ALL          |     |
| 1.13.2 | Audit external tables used                                                                                                    | 2 | ALL  | >= 9i        |     |
| 1.14.1 |                                                                                                    | 2 | ALL  | >= 9i        | YES |
| 1.15.1 | Restrict access to native PL/SQL compilation<br>Be aware of key files containing hashes or passwords or other sensitive information | 3 | ALL  | >= 9i<br>ALL | YES |
| 1.10   |                                                                                                    | 3 | ALL  | ALL          | IES |

| 1.17.1                                                                                          | Password protected listener can be shut down                                                                                                    | 3                                    | Win                                                         | ALL                                                   |                                 |
|-------------------------------------------------------------------------------------------------|----------------------------------------------------------------------------------------------------|--------------------------------------|-------------------------------------------------------------|-------------------------------------------------------|---------------------------------|
| 2                                                                                               | Oracle Authentication                                                                                                    |                                      |                                                             |                                                       |                                 |
| 2.1.1                                                                                           | Audit database users activities                                                                                                    | 3                                    | ALL                                                         | ALL                                                   |                                 |
| 2.1.2                                                                                           | Audit application database logins                                                                                                    | 3                                    | ALL                                                         | ALL                                                   |                                 |
| 2.1.3                                                                                           | Audit users database passwords                                                                                                    | 2                                    | ALL                                                         | >= 8                                                  | YES                             |
| 2.1.4                                                                                           | Establish a policy that prevents users from sharing account ID's                                                                                                    | 2                                    | ALL                                                         | ALL                                                   |                                 |
| 2.1.5                                                                                           | Use proxy authentication to help resolve SSO issues                                                                                                    | 3                                    | ALL                                                         | >= 8                                                  |                                 |
| 2.2.1                                                                                           | Audit default database accounts                                                                                                    | 1                                    | ALL                                                         | ALL                                                   | YES                             |
| 2.2.2                                                                                           | Add password management for default accounts                                                                                                    | 1                                    | ALL                                                         | ALL                                                   | YES                             |
| 2.2.3                                                                                           | Audit <i>internal</i> alias login                                                                                                    | 2                                    | ALL                                                         | >= 8i                                                 | YES                             |
| 2.2.4                                                                                           | Audit non database Oracle passwords                                                                                                    | 2                                    | ALL                                                         | ALL                                                   | YES                             |
| 2.2.5                                                                                           | Change sys password                                                                                                    | 1                                    | ALL                                                         | ALL                                                   | YES                             |
| 2.2.6                                                                                           | Change system password                                                                                                    | 1                                    | ALL                                                         | ALL                                                   | YES                             |
| 2.2.7                                                                                           | Create business process to audit default accounts regularly                                                                                                    | 2                                    | ALL                                                         | ALL                                                   |                                 |
| 2.2.8                                                                                           | Disable remote login password file                                                                                                    | 2                                    | ALL                                                         | ALL                                                   | YES                             |
| 2.2.9                                                                                           | Check use of system tablespace as default                                                                                                    | 3                                    | ALL                                                         | ALL                                                   | YES                             |
| 2.2.10                                                                                          | Modify Oracle scripts for default accounts that are used                                                                                                    | 1                                    | ALL                                                         | ALL                                                   | YES                             |
| 2.2.10                                                                                          | Audit known default role passwords                                                                                                    | 1                                    | ALL                                                         | ALL                                                   | YES                             |
| 2.3.1                                                                                           | Audit users accounts for passwords same as username                                                                                                    | 2                                    | ALL                                                         | ALL                                                   | 120                             |
| 2.3.1                                                                                           | Audit users accounts for weak passwords                                                                                                    | 2                                    | ALL                                                         | ALL                                                   |                                 |
| 2.3.2                                                                                           | Lock dormant database accounts and remove after time delay                                                                                                    | 3                                    | ALL                                                         | ALL                                                   |                                 |
| 2.3.3<br>2.3.4                                                                                  | Stop personal data exposure on users accounts                                                                                                    | 5                                    | ALL                                                         | ALL                                                   |                                 |
| 2.3.4<br>2.3.5                                                                                  | Use obfuscated naming convention for users accounts                                                                                                    | 5                                    | ALL                                                         | ALL                                                   |                                 |
| 2.3.5<br>2.3.6                                                                                  | Use LDAP for external authentication                                                                                                    | 5                                    | ALL                                                         | >= 9i                                                 |                                 |
| 2.3.0<br>2.3.7                                                                                  |                                                                                                    | 4                                    | ALL                                                         | >= 9i<br>ALL                                          |                                 |
|                                                                                                 | Review database accounts, ensuring they belong to business users.                                                                                                    |                                      |                                                             |                                                       |                                 |
| 2.4.1                                                                                           | Secure remote password login file                                                                                                    | 3                                    | ALL                                                         | ALL                                                   | YES                             |
| 2.5.1                                                                                           | Change SID and service name for third-party applications                                                                                                    | 4                                    | ALL                                                         | ALL                                                   | YES                             |
| 2.6.1                                                                                           | Audit third party and home grown applications authentication systems                                                                                                    | 3                                    | ALL                                                         | ALL                                                   |                                 |
| 3.                                                                                              | Oracle Access Controls                                                                                                    | <u> </u>                             | A.L.I.                                                      | A.I. I.                                               | )//50                           |
| 3.1.1                                                                                           | Audit utl_file_dir parameter                                                                                                    | 3                                    | ALL                                                         | ALL                                                   | YES                             |
| 3.1.2                                                                                           | Audit dbms_backup_restore package permissions                                                                                                    | 3                                    | ALL                                                         | ALL                                                   | YES                             |
| 3.1.3                                                                                           | Audit Java access to the O/S                                                                                                    | 2                                    | ALL                                                         | >= 8                                                  | YES                             |
| 3.1.4                                                                                           | Be aware of how Java and Oracle interact                                                                                                    | 2                                    | ALL                                                         | >= 8                                                  | YES                             |
| 3.1.5                                                                                           | Secure Oracle Con Text                                                                                                    | 3                                    | ALL                                                         | >= 8                                                  | YES                             |
| 3.1.6                                                                                           | Remove oo4o if not needed                                                                                                    | 2                                    | ALL                                                         | >= 7                                                  | YES                             |
| 3.2.1                                                                                           | Secure ALL_USERS view                                                                                                    | 3                                    | ALL                                                         | ALL                                                   | YES                             |
|                                                                                                 |                                                                                                    |                                      | ALL                                                         | ALL                                                   | YES                             |
| 3.2.2                                                                                           | Secure all ALL_% views                                                                                                    | 4                                    |                                                             |                                                       | YES                             |
| 3.2.2<br>3.3.1                                                                                  | Make extproc secure                                                                                                    | 2                                    | ALL                                                         | >= 8                                                  |                                 |
| 3.2.2<br>3.3.1<br>3.4.1                                                                         | Make <i>extproc</i> secure<br>Understand Data Access Descriptor administration                                                                                                    | 2 4                                  | ALL<br>ALL                                                  | 9iAS                                                  | YES                             |
| 3.2.2<br>3.3.1<br>3.4.1<br>3.5.1                                                                | Make <i>extproc</i> secure<br>Understand Data Access Descriptor administration<br>Secure access to catalog roles                                                                                                    | 2<br>4<br>3                          | ALL<br>ALL<br>ALL                                           | 9iAS<br>ALL                                           | YES<br>YES                      |
| 3.2.2<br>3.3.1<br>3.4.1<br>3.5.1<br>3.5.2                                                       | Make <i>extproc</i> secure<br>Understand Data Access Descriptor administration<br>Secure access to catalog roles<br>Secure access to dba role views                                                                                                    | 2 4                                  | ALL<br>ALL<br>ALL<br>ALL                                    | 9iAS<br>ALL<br>ALL                                    | YES<br>YES<br>YES               |
| 3.2.2<br>3.3.1<br>3.4.1<br>3.5.1<br>3.5.2<br>3.5.3                                              | Make <i>extproc</i> secure<br>Understand Data Access Descriptor administration<br>Secure access to catalog roles<br>Secure access to dba role views<br>Password protect admin roles                                                                                                    | 2<br>4<br>3                          | ALL<br>ALL<br>ALL                                           | 9iAS<br>ALL<br>ALL<br>ALL                             | YES<br>YES                      |
| 3.2.2<br>3.3.1<br>3.4.1<br>3.5.1<br>3.5.2                                                       | Make <i>extproc</i> secure<br>Understand Data Access Descriptor administration<br>Secure access to catalog roles<br>Secure access to dba role views                                                                                                    | 2<br>4<br>3<br>3                     | ALL<br>ALL<br>ALL<br>ALL                                    | 9iAS<br>ALL<br>ALL                                    | YES<br>YES<br>YES               |
| 3.2.2<br>3.3.1<br>3.4.1<br>3.5.1<br>3.5.2<br>3.5.3                                              | Make <i>extproc</i> secure<br>Understand Data Access Descriptor administration<br>Secure access to catalog roles<br>Secure access to dba role views<br>Password protect admin roles<br>Check role hierarchy depth                                                                                                    | 2<br>4<br>3<br>3<br>4                | ALL<br>ALL<br>ALL<br>ALL<br>ALL                             | 9iAS<br>ALL<br>ALL<br>ALL                             | YES<br>YES<br>YES               |
| 3.2.2<br>3.3.1<br>3.4.1<br>3.5.1<br>3.5.2<br>3.5.3<br>3.5.4                                     | Make <i>extproc</i> secure<br>Understand Data Access Descriptor administration<br>Secure access to catalog roles<br>Secure access to dba role views<br>Password protect admin roles<br>Check role hierarchy depth<br>Adopt role naming conventions                                                                                              | 2<br>4<br>3<br>3<br>4<br>4           | ALL<br>ALL<br>ALL<br>ALL<br>ALL<br>ALL                      | 9iAS<br>ALL<br>ALL<br>ALL<br>ALL                      | YES<br>YES<br>YES               |
| 3.2.2<br>3.3.1<br>3.4.1<br>3.5.1<br>3.5.2<br>3.5.3<br>3.5.4<br>3.5.5<br>3.5.6                   | Make <i>extproc</i> secure<br>Understand Data Access Descriptor administration<br>Secure access to catalog roles<br>Secure access to dba role views<br>Password protect admin roles<br>Check role hierarchy depth<br>Adopt role naming conventions<br>Create a role to manage users accounts                                                    | 2<br>4<br>3<br>3<br>4<br>4<br>5      | ALL<br>ALL<br>ALL<br>ALL<br>ALL<br>ALL<br>ALL               | 9iAS<br>ALL<br>ALL<br>ALL<br>ALL<br>ALL<br>ALL        | YES<br>YES<br>YES<br>YES        |
| 3.2.2<br>3.3.1<br>3.4.1<br>3.5.1<br>3.5.2<br>3.5.3<br>3.5.4<br>3.5.5<br>3.5.6<br>3.5.6<br>3.6.1 | Make <i>extproc</i> secure<br>Understand Data Access Descriptor administration<br>Secure access to catalog roles<br>Secure access to dba role views<br>Password protect admin roles<br>Check role hierarchy depth<br>Adopt role naming conventions<br>Create a role to manage users accounts<br>Check database in archivelog mode (if required) | 2<br>4<br>3<br>4<br>4<br>5<br>5      | ALL<br>ALL<br>ALL<br>ALL<br>ALL<br>ALL<br>ALL<br>ALL<br>ALL | 9iAS<br>ALL<br>ALL<br>ALL<br>ALL<br>ALL<br>ALL<br>ALL | YES<br>YES<br>YES<br>YES<br>YES |
| 3.2.2<br>3.3.1<br>3.4.1<br>3.5.1<br>3.5.2<br>3.5.3<br>3.5.4<br>3.5.5<br>3.5.6                   | Make <i>extproc</i> secure<br>Understand Data Access Descriptor administration<br>Secure access to catalog roles<br>Secure access to dba role views<br>Password protect admin roles<br>Check role hierarchy depth<br>Adopt role naming conventions<br>Create a role to manage users accounts                                                    | 2<br>4<br>3<br>4<br>4<br>5<br>5<br>3 | ALL<br>ALL<br>ALL<br>ALL<br>ALL<br>ALL<br>ALL<br>ALL        | 9iAS<br>ALL<br>ALL<br>ALL<br>ALL<br>ALL<br>ALL<br>ALL | YES<br>YES<br>YES<br>YES        |

| 16.65<br>16.66Check that light and the period large start to true3ALLALLVES36.67Check that log, and the period large start of the period large start of the period | 3.6.4  | Check core_dump_dest is valid                                                    | 4     | ALL   | ALL | YES |
|----------------------------------------------------------------------------------------------------|--------|----------------------------------------------------------------------------------|-------|-------|-----|-----|
| 5.6.6   Check that in G_ archive_start is set to thue   4   ALL   ALL   ALL   ALL   ALL   ALL   ALL   ALL   ALL   ALL   ALL   ALL   ALL   ALL   ALL   ALL   ALL   ALL   ALL   ALL   ALL   ALL   ALL   ALL   ALL   ALL   ALL   ALL   ALL   ALL   YES     3.6.0   Check that os, authent is set to false   1   ALL   ALL   ALL   YES     3.6.11   Check that remote, os, authent is set to false   1   ALL   ALL   ALL   YES     3.6.12   Check that remote, os, authent is set to false   1   ALL   ALL   ALL   YES     3.6.12   Check that remote, os, authent is set to false   1   ALL   ALL   ALL   YES     3.6.13   Periodically confirm parameters in database are the same as the configuration file   3   ALL   ALL   ALL   YES     3.6.11   Check that famole, jestemic is aution aread by the software owner.   2   ALL   ALL   ALL   YES     3.6.11   Check for on on sys objects in system tablespace   1   ALL   ALL   YES     3.6.11   Check for on on sys objects in system tablespace   1   ALL   AL                                                                                                    |        |                                                                                  |       |       |     |     |
| 5.6.7     Check that max_enabled_roles is set correctly     3     ALL     ALL     <                                                                                                    |        |                                                                                  |       |       |     |     |
| 5.6.8     Check that os_authent_prefix is set to "(null string).     2     ALL     ALL     ALL     YES       3.6.9     Check that or_dictionary_accessibility is set to false     1     ALL     ALL     YES       3.6.11     Check that remote, os_authent is set to false     3     ALL     ALL     YES       3.6.12     Check that remote, os_authent is set to false     1     ALL     ALL     YES       3.6.13     Periodically confirm parameters in database are the same as the configuration file     3     ALL     ALL     YES       3.6.14     Audit use of IFILE and the contents of files pointed to by IFILE     3     ALL     YES       3.6.16     Check that remote, listener is null     3     ALL     YES       3.6.16     Check that remote, listener is null     3     ALL     YES       3.6.17     Check that seme access poicy privilege is revoked     2     ALL     ALL     YES       3.6.16     Check that seme access poicy privilege is revoked     2     ALL     ALL     YES       3.6.11     Check that seme access poicy privilege is revoked     1     ALL     ALL     YES       3.7.1     Check that seme access poicy pri                                                                                                    |        |                                                                                  |       |       |     |     |
| 36.9     Check that oz_roles is set to false     4     ALL     ALL     YES       36.10     Check that oz_roles is set to false     3     ALL     ALL     YES       36.11     Check that remote, os_authent is set to false     3     ALL     ALL     YES       36.12     Check that remote, os_roles is set to false     3     ALL     ALL     YES       36.13     Check that remote, isterer is null     3     ALL     ALL     YES       36.16     Check that file and splite can only be written to and read by the software owner.     2     ALL     ALL     YES       36.16     Check that file and splite can only be written to and read by the software owner.     2     ALL     ALL     YES       36.16     Check that pfile and parameters     3     ALL     YES     3     3     ALL     YES       36.17     Check that pfile and parameters     2     ALL     ALL     YES     3     3     ALL     YES       37.1     Check for prology synchesin system tables     1     ALL     YES     3     3     ALL     YES       38.2     Check for priviloges granted     1     A                                                                                                    |        |                                                                                  |       |       |     |     |
| 5.6.10     Check that 07_dictionary_accessibility is set to false     1     ALL     ALL     ALL     ALL     YES       3.6.11     Check that remote, os_notes is set to false     1     ALL     ALL     ALL     YES       3.6.12     Check that remote, os_notes is set to false     1     ALL     ALL     YES       3.6.13     Periodically confirm parameters in database are the same as the configuration file     3     ALL     ALL     ALL     YES       3.6.16     Check that remote, listener is null     3     ALL     YES     3     ALL     YES       3.6.16     Check that exempt access policy privilege is revoked     2     ALL     ALL     YES       3.6.11     Check that exempt access policy privilege is revoked     2     ALL     ALL     YES       3.6.10     Check for sOurs work access policy privilege is revoked     1     ALL     ALL     YES       3.6.11     Check for users work access policy privilege is revoked     1     ALL     ALL     YES       3.6.11     Check for users or roles granted work access policy privilege is revoked     1     ALL     ALL     YES       3.8.2     Check for privileges granted                                                                                                    |        |                                                                                  |       |       |     |     |
| 3.6.11     Check that remote os. Joles is set to false     3     ALL     ALL     ALL     ALL     ALL     YES       3.6.12     Check that remote, os. Joles is set to false     3     ALL     >= 91       3.6.13     Periodically confirm parameters in database are the same as the configuration file     3     ALL     >= 91       3.6.15     Check that remote, listener is null     and the contents of files pointed to by IFILE     3     ALL     >= 91       3.6.16     Check that remote, listener is null     and remote pointed to by IFILE     3     ALL     >= 91       3.6.16     Check that refine and splite can only be written to and read by the software owner.     2     ALL     ALL     YES       3.6.11     Check that remote, losing parameters     2     ALL     ALL     YES       3.6.12     Check for rousers, who have dba privilege     1     ALL     YES       3.6.11     Check for rousers, who have dba privileges granted     1     ALL     ALL     YES       3.8.2     Check for privileges granted     1     ALL     ALL     YES       3.8.4     Check for or privileges granted     1     ALL     ALL     YES                                                                                                    |        |                                                                                  |       |       |     |     |
| 5.612Check that remote $\sum_{n=1}^{\infty} objects is set to false1ALLALLVES3.613Periodically confirm parameters in database are the same as the configuration file3ALL>= 9iYES3.614Audit use of IFILE and the contents of files pointed to by IFILE3ALL>= 9iYES3.615Check that remote jistener is null3ALL>= 9iYES3.616Check that remote provideg is revoked2ALLALLYES3.617Check that exempt access policy privileg is revoked2ALLALLYES3.618Check for const security standards2ALLALLYES3.619Check for on sys objects in system tablespace1ALLALLYES3.82Check for privileges granted ALL PRIVILEGES1ALLALLYES3.84Check for privileges granted WITH ADMIN2ALLALLYES3.85Check for privileges granted WITH ADMIN2ALLALLYES3.86Check for privileges granted WITH ADMIN2ALLALLYES3.87Check for privileges granted WITH ADMIN2ALLALLYES3.88Check for or Delests owned by privilege Users2ALLALLYES3.81Check for or SREATE LIBRARY* privilege3ALLALLYES3.81Audit access privileges on objects3ALLALLYES3.81Check for privileges on objects3ALL$                                                                                                    |        |                                                                                  |       |       |     |     |
| 3.1     Periodically confirm parameters in database are the same as the configuration file     3     ALL     >= 9i       3.6.14     Audiu sed of IFLE and the contents of files pointed to by IFLE     3     ALL     >= 9i       3.6.16     Check that remote_listener is null     3     ALL     >= 9i     YES       3.6.16     Check that exempt access policy privilege is revoked     2     ALL     ALL     YES       3.6.18     Check that exempt access policy privilege is revoked     2     ALL     ALL     YES       3.6.18     Check for on system tablespace     1     ALL     ALL     YES       3.8.1     Check for oursers who have dba privilege quanted     1     ALL     ALL     YES       3.8.2     Check for privileges granted "WITH ADMIN"     2     ALL     ALL     YES       3.8.3     Check for privileges granted "WITH ADMIN"     2     ALL     ALL     YES       3.8.4     Check for or privileges granted "WITH ADMIN"     2     ALL     ALL     YES       3.8.4     Check for privileges granted "WITH ADMIN"     2     ALL     ALL     YES       3.8.5     Check for oring atraneted     1     ALL                                                                                                    |        |                                                                                  |       |       |     |     |
| 3.6.14Audi use of IFILE and the contents of files pointed to by IFILE3ALL>= 9i3.6.15Check that pile and splite can only be written to and read by the software owner.2ALL>= 9iYES3.6.16Check that pile and splite can only be written to and read by the software owner.2ALL>= 9iYES3.6.17Check that zemery biologies is roycked2ALLALLYES3.6.18Check for on sys objects in system biolespace1ALLYES3.7.1Check for users or roles granted ALL PRIVILEGES1ALLYES3.8.2Check for privileges granted 'WITH ADMIN'2ALLALLYES3.8.3Check for privileges granted 'WITH GRANT'2ALLALLYES3.8.6Review system privileges granted 'WITH GRANT'2ALLALLYES3.8.7Check for privileges granted 'WITH GRANT'2ALLALLYES3.8.8Check for dipticipes owned by privileged users2ALLALLYES3.8.10Use roles to access granted data3ALLYES3.8.11Audi access privileges on objects3ALLALLYES3.8.11Audi access privileges on objects3ALLALLYES3.8.11Audi access privileges on objects3ALLALLYES3.8.11Audi access privileges on objects3ALLALLYES3.8.11Audi access privileges on objects3ALLA                                                                                                    |        |                                                                                  |       |       |     | IL3 |
| 3.6.16Check that remote, listener is null3ALL>= 9iYES3.6.16Check that prime and splite can only be written to and read by the software owner.2ALLALLYES3.6.17Check that exempt access policy privilege is revoked2ALLALLYES3.6.18Check ror SQL92 security standards2ALLALLYES3.6.19Check for SQL92 security standards2ALLALLYES3.6.11Check for users who have <i>dbe</i> privilege1ALLALLYES3.8.2Check for users or roles granted ALL PRIVILEGES1ALLALLYES3.8.4Check for privileges granted WITH ADMIN*2ALLALLYES3.8.5Check for privileges granted WITH AGANT*2ALLALLYES3.8.6Review system privileges granted WITH AGANT*2ALLALLYES3.8.7Check for direct access granted to tables and objects2ALLALLYES3.8.10Use roles to access underly in yikinged users3ALLALLYES3.8.11Audit access privileges onces2ALLALLYES3.8.12Use roles to access underlying database objects3ALLALLYES3.8.12Use roles to access underlying database objects3ALLALLYES3.8.12Use roles to access underlying database objects3ALLALLYES3.8.11Vidit access privileges on the XT pri                                                                                                    |        |                                                                                  |       |       |     |     |
| 3.6.16Check that pile and spile can only be written to and read by the software owner.2ALLALLYES3.6.17Check that zeemp taccess policy privilege is revoked2ALLALLYES3.6.18Check for cord locking parameters2ALLALLYES3.6.19Check for users who have dba privilege1ALLALLYES3.7.1Check for users or loles granted ALL PRIVILEGES1ALLALLYES3.8.2Check for users who have dba privilege1ALLALLYES3.8.3Check for privileges granted "WITH ADMIN"2ALLALLYES3.8.4Check for privileges granted "WITH APANT"2ALLALLYES3.8.5Check for privileges granted "WITH APANT"2ALLALLYES3.8.7Check for grivileges granted "WITH APANT"2ALLALLYES3.8.8Check for grivileges granted "WITH APANT"2ALLALLYES3.8.9Check for GREATE LIBRARY" privilege1ALLALLYES3.8.10Use roles to access underlying database objects33ALLALLYES3.8.11Audit access privileges on objects3ALLALLYES3.8.12Use ringers to insert critical data3ALLALLYES3.8.11Audit access privileges2ALLALLYES3.8.12Use ringers to insert critical data3ALLALLYES<                                                                                                    |        |                                                                                  |       |       | -   | VEC |
| 3.6.17Check that exempt access policy privilege is revoked2ALL>= 9iYES3.6.18Check record locking parameters2ALLALLALLYES3.6.19Check for SQL92 security standards2ALLALLYES3.6.11Check for or sy objects in system tablespace1ALLALLYES3.8.1Check for users who have <i>dta</i> privilege1ALLALLYES3.8.2Check for privileges granted 'WITH ADMIN'2ALLALLYES3.8.4Check for privileges granted 'WITH GRANT'2ALLALLYES3.8.5Check for privileges granted 'WITH GRANT'2ALLALLYES3.8.6Review system privileges granted out of the system tables and objects2ALLALLYES3.8.9Check for direct access granted to tables and objects3ALLALLYES3.8.11Audit access privileges objects3ALLALLYES3.8.12Use inderify constraints3ALLALLYES3.8.13Use it gers to one of a once2ALLALLYES3.8.14Reviter users to one role at once2ALLALLYES3.8.15Check for CREATE_ADD privilege2ALLALLYES3.8.14Restrict users to one role at once2ALLALLYES3.8.15Check for CREATE_ADD privilege2ALLALLYES3.8.16Check f                                                                                                    |        |                                                                                  | 3     |       |     |     |
| 3.6.18Check for SOL29 security standards2ALLALLYES37.11Check for non sys objects in system tablespace1ALLALLYES38.11Check for users who have dba privilege1ALLALLYES38.21Check for users or noles granted ALL PRIVILEGES1ALLALLYES38.32Check for privileges granted 'WITH ADMIN'2ALLALLYES38.43Check for privileges granted 'WITH ADMIN'2ALLALLYES38.55Check for privileges granted 'WITH ADMIN'2ALLALLYES38.6Review system privileges granted 'WITH ADMIN'2ALLALLYES38.7Check for privileges granted 'WITH ADMIN'2ALLALLYES38.7Check for application objects owned by privileged users2ALLALLYES38.8Check for 'CREATE LIBRAR'' privilege1ALLALLYES38.11Audt access privileges on objects2ALLALLYES38.12Use ringers to insert critical data3ALLALLYES38.13User togers to insert critical data3ALLALLYES38.14Restrict Users to insert critical data3ALLALLYES38.14Restrict Users to insert critical data3ALLALLYES38.14Restrict Users to insert critical data3ALLALLYES38.15Check for C                                                                                                    |        | Check that pile and spile can only be written to and read by the software owner. | 2     |       |     |     |
| 36.19Check for SQL92 sciurity standards2ALLALLYES37.1Check for on sys objects mystem tablespace1ALLALLYES38.1Check for users or loises granted ALL PRIVILEGES1ALLALLYES38.2Check for privileges granted 'WITH GRANT''2ALLALLYES38.4Check for privileges granted 'WITH GRANT''2ALLALLYES38.5Check for privileges granted 'WITH GRANT''2ALLALLYES38.6Review system privileges granted of WITH GRANT''2ALLALLYES38.7Check for direct access granted to tables and objects2ALLALLYES38.8Check for direct access granted to tables and objects3ALLALLYES38.10Use roles to access underlying database objects3ALLALLYES38.11Audit access privileges on objects3ALLALLYES38.12Use integrity constraints3ALLALLYES38.14Ves integrity constraints3ALLALLYES38.15Check for CREATE AND NECTORY privilege2ALLALLALL38.14Ves integrity constraints3ALLALLYES38.17Check for creater and once2ALLALLYES38.11Juse integrity constraints3ALLALLALLYES38.14Addit Exercity Privilege2<                                                                                                    |        |                                                                                  | 2     |       |     |     |
| 3.7.1Check for non sys objects in system tablespace1ALLALLYES $3.8.1$ Check for users who have dba privilege1ALLALLYES $3.8.2$ Check for privileges granted ALL PRIVILEGES1ALLALLYES $3.8.3$ Check for privileges granted VITH ADMIN*2ALLALLYES $3.8.4$ Check for privileges granted VITH AGNAT*2ALLALLYES $3.8.5$ Check for privileges granted VITH AGNAT*2ALLALLYES $3.8.6$ Revew system privileges granted VITH AGNAT*2ALLALLYES $3.8.6$ Check for privileges granted to tables and objects2ALLALLYES $3.8.6$ Check for direct access granted to tables and objects2ALLALLYES $3.8.9$ Check for direct ATE LIBRARY* privilege1ALLALLYES $3.8.11$ Audit access privileges to objects3ALLALLYES $3.8.12$ Use integrity constraints3ALLALLYES $3.8.13$ Use triggers to insert critical data3ALLALLYES $3.8.16$ Check for CREATE JDRARY* privilege2ALLALLALL $3.8.11$ Audit access prive privilege for privilege2ALLALLYES $3.8.13$ Use triggers to insert critical data3ALLALLYES $3.8.16$ Check for CREATE ANY DRECTORY privilege2ALLALLYES </td <td></td> <td></td> <td></td> <td></td> <td></td> <td></td>                                                                                                    |        |                                                                                  |       |       |     |     |
| 3.8.1Check for users who have <i>dba</i> privilege1ALLALLYES3.8.2Check for privileges with ANY keyword granted1ALLALLYES3.8.3Check for privileges granted 'WITH GRANT'2ALLALLYES3.8.4Check for privileges granted 'WITH GRANT'2ALLALLYES3.8.5Check for privileges granted 'WITH GRANT'2ALLALLYES3.8.6Review system privileges granted 'WITH GRANT'2ALLALLYES3.8.7Check for direct access granted to tables and objects2ALLALLYES3.8.8Check for direct access granted to tables and objects2ALLALLYES3.8.9Check for direct access granted to tables and objects3ALLALLYES3.8.10Use roles to access underlying database objects3ALLALLYES3.8.11Audit access privileges on objects3ALLALLYES3.8.12Use integrity constraints3ALLALLYES3.8.13Use integrity constraints3ALLALLYES3.8.14Acti access privilege2ALLALLYES3.8.15Check for CREATE LIBRANTPrivilege2ALLALLYES3.8.14Acti access with "BECOME USER" privilege2ALLALLYES3.8.15Check for or cREATE LINP INTECTORY privilege2ALLALLYES3.9.1                                                                                                    |        |                                                                                  |       | · ·== |     |     |
| 3.8.2Check for users or roles granted ALL PRIVILEGES1ALLALLYES3.8.3Check for privileges granted WITH ADMIN"2ALLALLYES3.8.4Check for privileges granted WITH GRANT2ALLALLYES3.8.5Check for privileges granted WITH GRANT2ALLALLYES3.8.6Review system privileges granted WITH GRANT2ALLALLYES3.8.7Check for application objects owned by privileged users2ALLALLYES3.8.7Check for application objects owned by privilege1ALLALLYES3.8.8Check for "CREATE LIBRARY" privilege1ALLALLYES3.8.9Check for "CREATE LIBRARY" privilege2ALLALLYES3.8.11Audit access privileges on objects2ALLALLYES3.8.12Use Integrity constraints3ALLALLYES3.8.13Use trigers to insert critical data3ALLALLYES3.8.15Check for CREATE ANY DIRECTORY privilege2ALLALLYES3.8.16Check for CREATE ANY DIRECTORY privilege2ALLALLYES3.8.17Check for CREATE ANY DIRECTORY privilege2ALLALLYES3.9.1Audit EXTERNAL users2ALLALLYES3.9.2Check for CREATE ANY DIRECTORY privileges possible2ALLALLYES3.9.3Check for creamal                                                                                                    |        |                                                                                  |       |       |     |     |
| 3.8.3Check for privileges with ANY keyword granted1ALLALLYES3.8.4Check for privileges granted 'WITH ADMIN''2ALLALLALLYES3.8.5Check for privileges granted 'WITH GRANT'2ALLALLYES3.8.6Review system privileges granted to tables and objects1ALLALLYES3.8.7Check for direct access granted to tables and objects2ALLALLYES3.8.8Check for 'CREATE LIBRARY'' privilege1ALLALLYES3.8.9Check for 'CREATE LIBRARY'' privilege3ALLALLYES3.8.10Use roles to access underlying database objects3ALLALLYES3.8.11Audit access privileges on objects3ALLALLYES3.8.12Use Integrity constraints3ALLALLYES3.8.13Use triggers to insert critical data3ALLALLYES3.8.14Restrict users to one role at once2ALLALLYES3.8.16Check for CREATE JOB privilege2ALLALLYES3.8.17Check for external users who are <i>dba</i> 1ALLYES3.9.3Check for external users have the least privileges possible2ALLALL3.9.4Ensure external users have the least privileges possible2ALLALL3.9.5Do not use remote host based authentication2ALLALLYES3.9.4                                                                                                    |        |                                                                                  |       |       |     |     |
| 3.8.4     Check for privileges granted "WITH ADMIN"     2     ALL     ALL     YES       3.8.5     Check for privileges granted "WITH GRANT"     2     ALL     ALL     YES       3.8.6     Review system privileges granted to ables and objects     1     ALL     YES       3.8.7     Check for direct access granted to tables and objects     2     ALL     ALL     YES       3.8.8     Check for direct access granted to tables and objects     2     ALL     ALL     YES       3.8.9     Check for direct access granted to tables and objects     2     ALL     ALL     YES       3.8.11     Audit access privileges on objects     3     ALL     ALL     YES       3.8.11     Just intigen to insert critical data     3     ALL     ALL     YES       3.8.12     Use Integrity constraints     3     ALL     ALL     YES       3.8.12     Use Integrity constraints     3     ALL     ALL     YES       3.8.13     Use triggers to one role at once     2     ALL     ALL     YES       3.8.14     Restrict users to one role at once     2     ALL     ALL     YES <tr< td=""><td></td><td></td><td>-</td><td></td><td></td><td></td></tr<>                                                                                                    |        |                                                                                  | -     |       |     |     |
| 3.8.5Check for privileges granted "WITH GRANT"2ALLALLYES3.8.6Review system privileges granted1ALLALLALLYES3.8.7Check for application objects owned by privileged users2ALLALLALLYES3.8.8Check for direct access granted to tables and objects2ALLALLYES3.8.9Check for GREATE LIBRARY" privilege1ALLALLYES3.8.10Use roles to access underlying database objects3ALLALLYES3.8.11Audit access privileges on objects2ALLALLYES3.8.12Use Integrity constraints3ALLALLYES3.8.13Use Integrity constraints3ALLALLYES3.8.14Restrict users to one role at once2ALLALLYES3.8.15Check for CREATE ANY DIRECTORY privilege2ALLALLYES3.8.16Check for external users who are <i>dba</i> 1ALL>=010 gressYES3.9.2Check for external users who are <i>dba</i> 1ALLALLYES3.9.4Ensure external users have the least privilege sposible2ALLALLYES3.9.4Ensure external users have SYSDBA or SYSOPER1ALLALLYES3.10.1Revoke public execute privilege on <i>ull_tfap</i> 1ALLALLYES3.10.2Revoke public execute privilege on <i>ull_tfap</i> 1ALLALL<                                                                                                    |        |                                                                                  |       |       |     |     |
| 38.6Review system privileges granted1ALLALLYES3.8.7Check for application objects owned by privileged users2ALLALLALLYES3.8.8Check for direct access granted to tables and objects2ALLALLYES3.8.9Check for "CREATE LIBRARY" privilege1ALLALLYES3.8.10Use roles to access underlying database objects3ALLALLYES3.8.11Audit access privileges on objects2ALLALLYES3.8.12Use Integrity constraints3ALLALLYES3.8.13Use triggers to insert critical data3ALLALLALL3.8.14Restrict users to one role at once2ALLALLALL3.8.15Check for CREATE JOB privilege2ALLALLYES3.8.17Check for CREATE JOB privilege2ALLALLYES3.9.2Check for creaternal users who are dba1ALLYES3.9.3Check for external users who are dba1ALLYES3.9.4Ensure external users have the least privileges possible2ALLALLYES3.9.4Ensure external users have SYSDBA or SYSOPER1ALLALLYES3.9.4Check that no external thereit privilege on utl_file1ALLALLYES3.9.4Check that no external users have SYSDBA or SYSOPER1ALLALLYES3.9.4Check t                                                                                                    |        |                                                                                  |       |       |     |     |
| 3.8.7Check for application objects owned by privileged users2ALLALLYES3.8.8Check for direct access granted to tables and objects2ALLALLALLYES3.8.9Check for CREATE LIBRARY" privilege1ALLALLYES3.8.10Use roles to access underlying database objects3ALLALLYES3.8.11Audit access privileges on objects3ALLALLYES3.8.12Use triggers to insert critical data3ALLALLYES3.8.13Use triggers to one role at once2ALLALLYES3.8.14Restrict users to one role at once2ALLALLYES3.8.15Check for CREATE LIBRECTORY privilege2ALLALLYES3.8.16Check for CREATE JOB privilege2ALLALLYES3.9.1Audit EXTERNAL users2ALLALLYES3.9.2Check for external users who are <i>dba</i> 1ALLYES3.9.3Check for external users have the least privileges possible2ALLALLYES3.9.4Ensure external users have SYSDBA or SYSOPER1ALLALLYES3.10.2Revoke public execute privilege on <i>utl_ftip</i> 1ALLYESS3.10.3Revoke public execute privilege on <i>utl_ftip</i> 1ALLYESS3.10.4Revoke public execute privilege on <i>utl_ftip</i> 1ALLYESS3.10.4                                                                                                    |        |                                                                                  |       |       |     |     |
| 38.8Check for direct access granted to tables and objects2ALLALLYES38.9Check for "CREATE LIBRARY" privilege1ALLALLYES38.10Use roles to access underlying database objects3ALLALLYES38.11Audit access privileges on objects2ALLALLYES38.12Use Integrity constraints3ALLALLYES38.13Use triggers to insert critical data3ALLALLALL38.14Restrict users to one role at once2ALLALLALL38.15Check for CREATE ANY DIRECTORY privilege2ALLALLYES38.17Check for CREATE JOB privilege2ALL>=9iYES3.9.1Audit EXTERNAL users2ALLALLYES3.9.2Check for external users who have "ALL PRIVILEGES"1ALLALLYES3.9.3Check for external users have the least privilege spossible2ALLALLYES3.9.4Lastread users have the SYSOPER1ALLALLYES3.9.5Do not use remote host based authentication2ALLALLYES3.9.6Check that no external users have SYSOPER1ALLALLYES3.10.1Revoke public execute privilege on <i>utl_fitp</i> 1ALLALLYES3.10.3Revoke public execute privilege on <i>utl_fitp</i> 1ALLALLYES3.10.4Revoke public exec                                                                                                    |        |                                                                                  |       |       |     |     |
| 38.9Check for "CREATE LIBRARY" privilege1ALLALLYES3.8.10Use roles to access underlying database objects3ALLALLYES3.8.11Audit access privileges on objects2ALLALLYES3.8.12Use Integrity constraints3ALLALLALLYES3.8.13Use triggers to insert critical data3ALLALLALLALLALL3.8.14Restrict users to one role at once2ALLALLALLYES3.8.15Check for users with "BECOME USER" privilege2ALLALLYES3.8.16Check for CREATE JOB privilege2ALL>=9iYES3.8.17Check for cREATE JOB privilege2ALLYES3.9.1Audit EXTERNAL users2ALLALLYES3.9.2Check for external users who are <i>dba</i> 1ALLYES3.9.3Check for external users have the least privileges possible2ALLALLYES3.9.4Ensure external users have SYSDBA or SYSOPER1ALLALLYES3.10.1Revoke public execute privilege on <i>utl_tpp</i> 1ALLYESSt.7YES3.10.2Revoke public execute privilege on <i>utl_tpp</i> 1ALL>=8.1.7YES3.10.3Revoke public execute privilege on <i>utl_tpp</i> 1ALLYESSt.7YES3.10.4Revoke public privilege on <i>utl_tpp</i> 1ALLYESSt.7                                                                                                    |        |                                                                                  |       |       |     | YES |
| 38.10Use roles to access underlying database objects3ALLALLYES3.8.11Audit access privileges on objects2ALLALLALLYES3.8.12Use Integrity constraints3ALLALLALLYES3.8.13Use triggers to insert critical data3ALLALLALLALL3.8.14Restrict users to one role at once2ALLALLALLALL3.8.15Check for CREATE ANY DIRECTORY privilege2ALLALLYES3.8.17Check for CREATE JOB privilege2ALL>=0igYES3.9.1Audit EXTERNAL users2ALLALLYES3.9.2Check for external users who are <i>dba</i> 1ALLYES3.9.3Check for external users have the least privileges possible2ALLALLYES3.9.4Ensure external users have SYSDBA or SYSOPER1ALLALLYES3.10.1Revoke public execute privilege on <i>utl_file</i> 1ALL>=8YES3.10.2Revoke public execute privilege on <i>utl_tcp</i> 1ALL>=8.1.7YES3.10.4Revoke public execute privilege on <i>utl_smp</i> 1ALLALLYES3.10.5Audit public execute privilege on <i>db_s_random</i> 2ALLALLYES3.10.6Revoke the public execute privilege on <i>dbms_random</i> 2ALLALLYES3.10.6Revoke the public execute privilege on <i>dbms_random</i> 2ALL                                                                                                    |        |                                                                                  |       |       |     |     |
| 3.8.11Audit access privileges on objects2ALLALLYES3.8.12Use Integrity constraints3ALLALLALLALLALL3.8.13Use triggers to insert critical data3ALLALLALLALLALL3.8.14Restrict users to one role at once2ALLALLALLALLALLALL3.8.15Check for users with "BECOME USER" privilege2ALLALLYESS.8.16Check for CREATE ANY DIRECTORY privilege2ALL>=9iYES3.8.16Check for CREATE JOB privilege2ALL>=10gYESYES3.9.1Audit EXTERNAL users2ALLALLYES3.9.2Check for external users who are <i>dba</i> 1ALLYES3.9.4Ensure external users have the least privilege possible2ALLALLYES3.9.4Ensure external users have the least privileges possible2ALLALLYES3.9.5Do not use remote host based authentication2ALLALLYES3.10.1Revoke public execute privilege on <i>utl_tcp</i> 1ALLYESS3.10.2Revoke public execute privilege on <i>utl_tcp</i> 1ALL>=8.1.7YES3.10.4Revoke public privilege on <i>utl_tcp</i> 1ALL>=8.1.7YES3.10.5Audit public execute privilege on <i>utl_smp</i> 1ALL>=8.1.7YES3.10.6Revoke the public execute privilege on <i>dbms_t</i>                                                                                                    |        |                                                                                  |       |       |     |     |
| 38.12Use Integrity constraints3ALLALL38.13Use triggers to insert critical data3ALLALL38.14Restrict users to one role at once2ALLALL38.15Check for users with "BECOME USER" privilege2ALLALL38.16Check for CREATE ANY DIRECTORY privilege2ALLALL38.17Check for CREATE JOB privilege2ALL>=9i39.1Audit EXTERNAL users2ALLALLYES3.9.2Check for external users who are <i>dba</i> 1ALLYES3.9.3Check for external users have the least privileges possible2ALLALLYES3.9.4Ensure external users have the least privileges possible2ALLALLYES3.9.5Do not use remote host based authentication2ALLALLYES3.9.6Check that no external users have SYSDBA or SYSOPER1ALLALLYES3.10.1Revoke public execute privilege on <i>utl_file</i> 1ALL>=8YES3.10.2Revoke public execute privilege on <i>utl_file</i> 1ALL>=8.1.7YES3.10.4Revoke public execute privilege on <i>utl_fitp</i> 1ALL>=8.1.7YES3.10.4Revoke public execute privilege on <i>utl_fitp</i> 1ALLYES3.10.5Audit public execute privilege on <i>utl_fitp</i> 1ALLYES3.10.6Revoke the public execute privilege on <i>dbms_random</i> .2ALL                                                                                                    |        |                                                                                  |       |       |     |     |
| 3.8.13Use triggers to insert critical data3ALLALL3.8.14Restrict users to one role at once2ALLALLALL3.8.15Check for users with "BECOME USER" privilege2ALLALLYES3.8.16Check for CREATE ANY DIRECTORY privilege2ALLALL>=9YES3.8.17Check for CREATE JOB privilege2ALL>=10gYES3.9.1Audit EXTERNAL users2ALLALLYES3.9.2Check for external users who are <i>dba</i> 1ALLALLYES3.9.3Check for external users have the least privileges possible2ALLALLYES3.9.4Ensure external users have the least privileges possible2ALLALLYES3.9.5Do not use remote host based authentication2ALLALLYES3.9.6Check that no external users have SYSDBA or SYSOPER1ALLALLYES3.10.1Revoke public execute privilege on <i>utl_tcp</i> 1ALL>=8.1.7YES3.10.3Revoke public execute privilege on <i>utl_ttp</i> 1ALL>=8.1.7YES3.10.4Revoke public execute privilege on <i>dbms_random.</i> 2ALLALLYES3.10.6Revoke the public execute privilege on <i>dbms_random.</i> 2ALLALLYES3.10.7Revoke the public execute privilege on <i>dbms_random.</i> 2ALLALLYES3.10.7Revoke the public execute privilege on <i>dbms_random.</i>                                                                                                    |        |                                                                                  | 2     |       |     | YES |
| 3.8.14Restrict users to one role at once2ALLALL3.8.15Check for users with "BECOME USER" privilege2ALLALLYES3.8.16Check for CREATE ANY DIRECTORY privilege2ALL>=9iYES3.8.17Check for CREATE JOB privilege2ALL>=10gYES3.8.17Check for CREATE JOB privilege2ALL>=10gYES3.9.1Audit EXTERNAL users2ALLALLYES3.9.2Check for external users who are <i>dba</i> 1ALLALLYES3.9.3Check for external users have the least privileges possible1ALLALLYES3.9.4Ensure external users have the least privileges possible2ALLALLYES3.9.5Do not use remote host based authentication2ALLALLYES3.9.6Check that no external users have SYSDBA or SYSOPER1ALLALLYES3.10.1Revoke public execute privilege on <i>ut_file</i> 1ALL>=8.1.7YES3.10.3Revoke public execute privilege on <i>ut_file</i> 1ALL>=8.1.7YES3.10.4Revoke public privilege on <i>sys</i> owned packages.1ALL>=8.1.7YES3.10.5Audit public execute privilege on <i>dbms_random</i> .2ALLALLYES3.10.7Revoke the public execute privilege on <i>dbms_random</i> .2ALLALLYES3.10.7Revoke the public execute privilege on <i>dbms_random</i> .2 <t< td=""><td></td><td></td><td></td><td></td><td></td><td></td></t<>                                                                                                    |        |                                                                                  |       |       |     |     |
| 38.15Check for users with "BECOME USER" privilege2ALLALLYES38.16Check for CREATE ANY DIRECTORY privilege2ALL>=9iYES38.17Check for CREATE JOB privilege2ALL>=10gYES3.9.1Audit EXTERNAL users2ALLALLYES3.9.2Check for external users who are <i>dba</i> 1ALLALLYES3.9.3Check for external users who have "ALL PRIVILEGES"1ALLALLYES3.9.4Ensure external users have the least privileges possible2ALLALLYES3.9.5Do not use remote host based authentication2ALLALLYES3.9.6Check that no external users have SYSDBA or SYSOPER1ALLYES3.10.1Revoke public execute privilege on <i>utl_file</i> 1ALL>=8YES3.10.4Revoke public execute privilege on <i>utl_http</i> 1ALL>=8.1.7YES3.10.5Audit public execute privilege on <i>sys</i> owned packages.1ALL>=8.1.7YES3.10.6Revoke public execute privilege on <i>dbms_random</i> .2ALLALLYES3.10.7Revoke the public execute privilege on <i>dbms_random</i> .2ALLALLYES3.10.7Revoke the public execute privilege on <i>dbms_random</i> .2ALLALLYES3.10.7Revoke the public execute privilege on <i>dbms_random</i> .2ALLALLYES3.10.7Revoke the public execute privilege                                                                                                    |        |                                                                                  | 3     |       |     |     |
| 38.16Check for CREATE ANY DIRECTORY privilege2ALL>=9iYES38.17Check for CREATE JOB privilege2ALL>=10gYES3.9.1Audit EXTERNAL users2ALLALLYES3.9.2Check for external users who are <i>dba</i> 1ALLALLYES3.9.3Check for external users who have "ALL PRIVILEGES"1ALLALLYES3.9.4Ensure external users have the least privileges possible2ALLALLYES3.9.5Do not use remote host based authentication2ALLALLYES3.9.6Check that no external users have SYSDBA or SYSOPER1ALLALLYES3.10.1Revoke public execute privilege on <i>utl_file</i> 1ALL>=8YES3.10.2Revoke public execute privilege on <i>utl_file</i> 1ALL>=8.1.7YES3.10.3Revoke public execute privilege on <i>utl_smtp</i> 1ALL>=8.1.7YES3.10.4Revoke public execute privilege on <i>sys</i> owned packages.1ALLALLYES3.10.5Audit public execute privilege on <i>dbms_random</i> .2ALLALLYES3.10.7Revoke the public execute privilege on <i>dbms_random</i> .2ALLALLYES3.10.7Revoke the public execute privilege on <i>dbms_random</i> .2ALLALLYES3.10.7Revoke the public execute privilege on <i>dbms_random</i> .2ALLALLYES3.10.7Revoke the public exec                                                                                                    |        |                                                                                  | 2     |       |     |     |
| 3.8.17Check for CREATE JOB privilege2ALL $\Rightarrow=10g$ YES3.9.1Audit EXTERNAL users2ALLALLYES3.9.2Check for external users who are <i>dba</i> 1ALLALLYES3.9.3Check for external users who have "ALL PRIVILEGES"1ALLALLYES3.9.4Ensure external users have the least privileges possible2ALLALLYES3.9.5Do not use remote host based authentication2ALLALLYES3.9.6Check that no external users have SYSDBA or SYSOPER1ALLALLYES3.10.1Revoke public execute privilege on <i>utl_file</i> 1ALL>= 8YES3.10.2Revoke public execute privilege on <i>utl_filp</i> 1ALL>= 8.1.7YES3.10.3Revoke public execute privilege on <i>utl_smtp</i> 1ALL>=8.1.7YES3.10.4Revoke public execute privilege on <i>utl_smtp</i> 1ALL>=8.1.7YES3.10.5Audit public execute privilege on <i>dbms_random</i> .2ALLALLYES3.10.6Revoke the public execute privilege on <i>dbms_random</i> .2ALLALLYES3.10.7Revoke the public execute privilege on <i>dbms_lob</i> 1ALL>= 8iYES                                                                                                    |        |                                                                                  | 2     |       |     |     |
| 3.9.1Audit EXTERNAL users2ALLALLYES3.9.2Check for external users who are dba1ALLALLYES3.9.3Check for external users who have "ALL PRIVILEGES"1ALLALLYES3.9.4Ensure external users have the least privileges possible2ALLALLYES3.9.5Do not use remote host based authentication2ALLALLYES3.9.6Check that no external users have SYSDBA or SYSOPER1ALLALLYES3.10.1Revoke public execute privilege on utl_file1ALL>= 8YES3.10.2Revoke public execute privilege on utl_tcp1ALL>=8.1.7YES3.10.3Revoke public privilege on utl_smtp1ALL>=8.1.7YES3.10.4Revoke public privilege on sys owned packages.1ALLALLYES3.10.5Audit public execute privilege on dbms_random.2ALLALLYES3.10.6Revoke the public execute privilege on dbms_random.2ALLALLYES3.10.7Revoke the public execute privilege on dbms_lob1ALLYES                                                                                                    |        |                                                                                  | 2     |       | -   |     |
| 3.9.2Check for external users who are <i>dba</i> 1ALLALLYES3.9.3Check for external users who have "ALL PRIVILEGES"1ALLALLYES3.9.4Ensure external users have the least privileges possible2ALLALLYES3.9.5Do not use remote host based authentication2ALLALLYES3.9.6Check that no external users have SYSDBA or SYSOPER1ALLYES3.10.1Revoke public execute privilege on <i>utl_file</i> 1ALL>= 8YES3.10.2Revoke public execute privilege on <i>utl_tcp</i> 1ALL>= 8.1.7YES3.10.3Revoke public execute privilege on <i>utl_smtp</i> 1ALL>=8.1.7YES3.10.4Revoke public execute privilege on <i>sys</i> owned packages.1ALL>=8.1.7YES3.10.5Audit public execute privilege on <i>dbms_random</i> .2ALLALLYES3.10.7Revoke the public execute privilege on <i>dbms_lob</i> 1ALL>=8iYES                                                                                                    |        |                                                                                  | 2     |       |     |     |
| 3.9.3Check for external users who have "ALL PRIVILEGES"1ALLALLYES3.9.4Ensure external users have the least privileges possible2ALLALLALLYES3.9.5Do not use remote host based authentication2ALLALLYES3.9.6Check that no external users have SYSDBA or SYSOPER1ALLYES3.10.1Revoke public execute privilege on <i>utl_file</i> 1ALL>= 8YES3.10.2Revoke public execute privilege on <i>utl_tcp</i> 1ALL>= 8.1.7YES3.10.3Revoke public execute privilege on <i>utl_smtp</i> 1ALL>=8.1.7YES3.10.4Revoke public execute privilege on <i>utl_smtp</i> 1ALL>=8.1.7YES3.10.5Audit public execute privilege on <i>sys</i> owned packages.1ALLYES3.10.6Revoke the public execute privilege on <i>dbms_random</i> .2ALLALLYES3.10.7Revoke the public execute privilege on <i>dbms_lob</i> 1ALL>=8iYES                                                                                                    |        |                                                                                  |       |       |     |     |
| 3.9.4Ensure external users have the least privileges possible2ALLALL3.9.5Do not use remote host based authentication2ALLALLYES3.9.6Check that no external users have SYSDBA or SYSOPER1ALLALLYES3.10.1Revoke public execute privilege on utl_file1ALL>= 8YES3.10.2Revoke public execute privilege on utl_tcp1ALL>=8.1.7YES3.10.3Revoke public execute privilege on utl_smtp1ALL>=8.1.7YES3.10.4Revoke public execute privilege on sys owned packages.1ALL>=8.1.7YES3.10.5Audit public execute privilege on dbms_random.2ALLALLYES3.10.7Revoke the public execute privilege on dbms_lob1ALL>=8iYES                                                                                                    |        |                                                                                  |       |       |     |     |
| 3.9.5Do not use remote host based authentication2ALLALLYES3.9.6Check that no external users have SYSDBA or SYSOPER1ALLALLYES3.10.1Revoke public execute privilege on utl_file1ALL>= 8YES3.10.2Revoke public execute privilege on utl_tcp1ALL>=8.1.7YES3.10.3Revoke public execute privilege on utl_http1ALL>=8.1.7YES3.10.4Revoke public execute privilege on utl_smtp1ALL>=8.1.7YES3.10.5Audit public execute privilege on sys owned packages.1ALL>=8.1.7YES3.10.6Revoke the public execute privilege on dbms_random.2ALLALLYES3.10.7Revoke the public execute privilege on dbms_lob1ALL>=8iYES                                                                                                    |        |                                                                                  |       |       |     | YES |
| 3.9.6     Check that no external users have SYSDBA or SYSOPER     1     ALL     ALL     YES       3.10.1     Revoke public execute privilege on utl_file     1     ALL     >= 8     YES       3.10.2     Revoke public execute privilege on utl_tcp     1     ALL     >=8.1.7     YES       3.10.3     Revoke public execute privilege on utl_http     1     ALL     >=8.1.7     YES       3.10.4     Revoke public execute privilege on utl_smtp     1     ALL     >=8.1.7     YES       3.10.5     Audit public execute privilege on sys owned packages.     1     ALL     >=8.1.7     YES       3.10.6     Revoke the public execute privilege on dbms_random.     2     ALL     ALL     YES       3.10.7     Revoke the public execute privilege on dbms_lob     1     ALL     >=8i     YES                                                                                                    |        |                                                                                  |       |       |     |     |
| 3.10.1Revoke public execute privilege on $ut_{file}$ 1ALL>= 8YES3.10.2Revoke public execute privilege on $ut_{cp}$ 1ALL>=8.1.7YES3.10.3Revoke public execute privilege on $ut_{cp}$ 1ALL>=8.1.7YES3.10.4Revoke public privilege on $ut_{cm}$ 1ALL>=8.1.7YES3.10.5Audit public execute privilege on $ut_{cm}$ 1ALL>=8.1.7YES3.10.6Revoke the public execute privilege on $dbms_{cm}$ 2ALLALLYES3.10.7Revoke the public execute privilege on $dbms_{cm}$ 1ALL>=8iYES                                                                                                    |        |                                                                                  |       |       |     |     |
| 3.10.2Revoke public execute privilege on $ut\_tcp$ 1ALL>=8.1.7YES3.10.3Revoke public execute privilege on $ut\_tpp$ 1ALL>=8.1.7YES3.10.4Revoke public privilege on $ut\_smtp$ 1ALL>=8.1.7YES3.10.5Audit public execute privileges on sys owned packages.1ALLALLYES3.10.6Revoke the public execute privilege on $dbms\_random$ .2ALLALLYES3.10.7Revoke the public execute privilege on $dbms\_lob$ 1ALL>= 8iYES                                                                                                    |        |                                                                                  |       |       |     |     |
| 3.10.3     Revoke public execute privilege on utl_http     1     ALL     >=8.1.7     YES       3.10.4     Revoke public privilege on utl_smtp     1     ALL     >=8.1.7     YES       3.10.5     Audit public execute privileges on sys owned packages.     1     ALL     ALL     YES       3.10.6     Revoke the public execute privilege on dbms_random.     2     ALL     ALL     YES       3.10.7     Revoke the public execute privilege on dbms_lob     1     ALL     >= 8i     YES                                                                                                    |        |                                                                                  | 1     |       |     |     |
| 3.10.4Revoke public privilege on $ut\_smtp$ 1ALL>=8.1.7YES3.10.5Audit public execute privileges on sys owned packages.1ALLALLYES3.10.6Revoke the public execute privilege on dbms_random.2ALLALLYES3.10.7Revoke the public execute privilege on dbms_lob1ALL>= 8iYES                                                                                                    |        |                                                                                  | 1     |       | -   |     |
| 3.10.5Audit public execute privileges on sys owned packages.1ALLYES3.10.6Revoke the public execute privilege on dbms_random.2ALLALLYES3.10.7Revoke the public execute privilege on dbms_lob1ALL>= 8iYES                                                                                                    |        |                                                                                  | · · · |       | -   |     |
| 3.10.6     Revoke the public execute privilege on dbms_random.     2     ALL     ALL     YES       3.10.7     Revoke the public execute privilege on dbms_lob     1     ALL     >= 8i     YES                                                                                                    |        |                                                                                  |       |       |     |     |
| 3.10.7 Revoke the public execute privilege on <i>dbms_lob</i> 1 ALL >= 8i YES                                                                                                    |        |                                                                                  |       |       |     |     |
|                                                                                                    |        |                                                                                  |       |       |     |     |
| 3.10.8 Revoke any privileges on <i>dbms_sql</i> and <i>dbms_sys_sql granted</i> 1 ALL YES                                                                                                    |        |                                                                                  |       |       |     |     |
|                                                                                                    | 3.10.8 | Revoke any privileges on <i>dbms_sql</i> and <i>dbms_sys_sql granted</i>         | 1     | ALL   | ALL | YES |

| 1010     Use involvers rights PL/SQL procedures     2     ALL     >=8     YES       31011     Ault DRECTORY volveds     2     ALL     >=8     YES       31011     Ault DRECTORY volveds     2     ALL     ALL     YES       31011     Revoke public execute privilege on dms. job of ms. job of ms. | 3.10.9 | Audit packages available via a database link         | 1 | ALL | ALL    |     |
|----------------------------------------------------------------------------------------------------|--------|------------------------------------------------------|---|-----|--------|-----|
| 3.10.11Audit DIRECTÓRY objects'2ALL $\rightarrow = 8$ YES3.10.12Revoke public execute privilege on dbms, scheduler2ALLALLYES3.10.13Revoke public execute privilege on dbms, scheduler2ALLALLYES3.10.14Revoke public execute privilege on owa_util2ALLALLYES3.10.15Revoke public execute privilege on owa_util2ALLALLYES3.10.17Revoke public execute privilege on owa_util2ALLALLYES3.11.1Audit directly granted privileges2ALLALLYES3.11.2Change system uses default and temporary tablespaces2ALLALLYES3.12.2Change vistem uses default and temporary tablespaces2ALLALLYES3.13.3Revoke all non-essential rights from PUBLIC3ALLALLYES3.13.4Revoke all non-essential rights from PUBLIC3ALL>= 833.14.3Set password frace time to 33ALL>= 833.14.4Set password reve max to 203ALLALLYES3.14.5Set up general privile parameters3ALLALLYES3.14.6Set up general privile parameters3ALLALLYES3.14.6Set up general privile parameters3ALLALLYES3.14.6Set up general privile parameters3ALLALLYES3.14.7                                                                                                    |        |                                                      |   |     |        |     |
| 31.01.2Revoke excute privileges on sys.inflymaux2ALLALLYES31.01.3Revoke public execute privilege on dbms, bob1ALLs=10gYES31.01.4Revoke public execute privilege on own_util2ALLALLALLYES31.11.1Auctor dprivileges on roles.2ALLALLALLYES31.12Access tables fruque parkedges or roles.4ALLALLYES31.2.1Change users default tablespace.1ALLALLYES31.3.1Revoke the CONVector role from users1ALLALLYES31.3.1Revoke the RESOURCE role from users1ALLALLYES31.3.1Revoke the CONVector role from users3ALLALLYES31.3.1Revoke the CONVector role from users3ALLALLYES31.3.1Revoke the CONVector role from users3ALLALLYES31.3.1Revoke the CONVector role from users3ALLALLYES31.3.1Revoke the CONVector role from users3ALLALLYES31.3.1Revoke the CONVector role from users3ALLALLYES31.3.1Revoke the CONVector role from users3ALLALLYES31.3.1Revoke the CONVector role from users3ALLALLYES31.4.1Revoke the CONVector role from users3ALLALLYES31.4.1Revoke the CONVector                                                                                                    |        |                                                      |   |     |        | YES |
| 310.13Revoke public execute privilege on odms, scheduler2ALLALLYES310.14Revoke public execute privilege on owa_util2ALLALLXES310.15Revoke public execute privilege on owa_util2ALLALLALLYES311.1Audit directly granted privileges2ALLALLALLYES311.2Access tables through packages or roles.4ALLALLYES312.2Change system users default tablespace.1ALLALLYES313.3Revoke the RESOURCE role from users2ALLALLYES313.4Revoke the RESOURCE role from users2ALLALLYES313.4Revoke the RESOURCE role from ousers3ALLALLYES313.4Revoke the RESOURCE role from ousers3ALLALLXES314.4Revoke all non-essential rights from PUBLIC3ALL>= 8314.3Set password rules max to 203ALL>= 8314.4Set taled login attempts to 53ALLALL315.1Set up general profile parameters3ALLALL316.2Rever halden initialisation parameters3ALLALL317.1Audit users database tugers fre3ALLALL318.3Rever halden intralisation parameters3ALLALL318.4Set up general profile parameters3ALLALL318.5Rever halden inta                                                                                                    |        |                                                      |   |     |        |     |
| 310.11     Revoke public execute privilege on owe_util     2     ALL     ALL     ALL     ALL     ALL     ALL     ALL     ALL     ALL     ALL     ALL     ALL     ALL     ALL     ALL     ALL     ALL     ALL     ALL     ALL     ALL     ALL     ALL     ALL     ALL     ALL     ALL     ALL     ALL     ALL     ALL     ALL     ALL     YES       31.11.2     Access tables frundy packages or roles.     1     ALL     ALL     ALL     YES       31.2.1     Change system users default tablespace.     1     ALL     ALL     YES       31.3.1     Revoke the CONKECT role from users     1     ALL     ALL     YES       31.3.1     Revoke all non-essemial nghts from PUBLC     3     ALL     ALL     ALL     ALL     Set apsilo for form some some some some some some some som                                                                                                    |        |                                                      |   |     |        |     |
| 3:10:15     Revoke public execute privilege on over, util     2     ALL     ALL     ALL     ALL       3:11:1     Audit directly granted privileges     2     ALL     ALL     ALL       3:12:1     Change system users default ablespace.     1     ALL     ALL     YES       3:12:1     Change system users default ablespaces     2     ALL     ALL     YES       3:13:1     Revoke the RESOURCE role from suess     1     ALL     ALL     YES       3:13:1     Revoke the CONNECT role from suess     2     ALL     ALL     ALL       3:14:3     Revoke the CONNECT role from PUBLIC     3     ALL     ALL     ALL       3:14:4     Set password is users and to non-essential rights from PUBLIC     3     ALL     >= 8       3:14:4     Set password reuse max to 20     3     ALL     ALL     ALL       3:14:5     Set up profiles for each class of database user     3     ALL     ALL     ALL       3:14:5     Set up profiles for each class of database user     3     ALL     ALL     ALL       3:15:1     Set rade_effiles_public to false     3     ALL     ALL     ALL <td></td> <td></td> <td></td> <td></td> <td></td> <td></td>                                                                                                    |        |                                                      |   |     |        |     |
| 5.11.1Audit directly granted privilegésALLALLALL31.12Access tables trivuid packages or roles.1ALLALLALL31.21Change system users default tablespace.1ALLALLVFS31.31Revoke the RESOURCE role from users1ALLALLVFS31.31Revoke the CNNetC Trole from all users3ALLALLALLVFS31.33Revoke the CNNetC Trole from PUBLIC3ALLALLALLVFS31.34Revoke all non-escential rights from PUBLIC3ALLALLALLSet password is concentrative roles3ALLSet password is concentrative roles3ALLSet password is concentrative roles3ALLSet password is concentrative roles3ALLSet password is concentrative roles3ALLSet password is concentrative roles3ALLSet password is concentrative roles3ALLSet password is concentrative roles3ALLSet password is concentrative roles3ALLSet password is concentrative roles3ALLALLSet password is concentrative roles3ALLALLALLSet password is concentrative roles3ALLALLALLSet password is concentrative roles3ALLALLALLSet password is concentrative roles3ALLALLALLALLSet password is concentrative roles3ALLALLALLSet password is concentrative roles3ALLALLALL                                                                                                    |        |                                                      |   |     |        |     |
| 3.11.2     Access tables "through packages or roles.     4     ALL     ALL     ALL     ALL     ML       3.12.1     Change system uses default and temporary tablespaces     2     ALL     ALL     VFS       3.13.1     Revoke the CONNECT role from users     1     ALL     ALL     VFS       3.13.3     Add passwords to critical and administrative roles     3     ALL     ALL     VFS       3.13.3     Add passwords to critical and administrative roles     3     ALL     ALL     VFS       3.13.4     Revoke all non-essential rights from PUBLIC     3     ALL     >= 8     14.4     Set password freques max to 20     3     ALL     >= 8       3.14.4     Set password grace time to 3     ALL     >= 8     14.4     Set failed login attempts to 5     3     ALL     ALL     ALL     ALL     ALL       3.14.5     Set up profiles for each class of database user     3     ALL     ALL     ALL     ALL     ALL       3.16.1     Objects in application tablespaces not owned by schema owner should be dropped     3     ALL     ALL     ALL       3.17.2     Estable different users for schema amagement and data management                                                                                                    |        |                                                      |   |     |        | 120 |
| 5.12.1Change system users default and temporary tablespaces1ALLALLYES3.13.2Revoke the RESOURCE role from users1ALLALLYES3.13.3Revoke the RESOURCE role from all users2ALLALLYES3.13.4Revoke the CNNECT role from all users3ALLALLALLYES3.13.4Revoke the CNNECT role from all users3ALLALLALLYES3.13.3Revoke all non-essential rights from PUBLIC3ALLALL>= 83.14.1Set password receit the to 33ALL>= 83.14.3Set password receit the to 33ALL>= 83.14.4Set password receit the to 53ALLALL>= 83.14.5Set up general profile parameters3ALLALLALL3.15.5Review hidden initialisaton parameters3ALLALLALL3.16.1Objects in application tablespaces not owned by schema owner should be dropped1ALLALLYES3.17.2Establish different users for schema management and data management3ALLALLYES3.17.1Audi userd albabe triggers2ALLALLYES3.17.2Establish different users for schema owners and administrators and users5ALLALLYES3.17.2Establish different users for schema management3ALLALLYES3.17.1Audi userd albabe striggers2ALL                                                                                                    |        | Access tables through nackages or roles              |   |     |        |     |
| 3.12.2   Charge users default and temporary tablespaces   2   ALL   ALL   YES     3.13.1   Revoke the RESOURCE role from users   2   ALL   ALL   YES     3.13.1   Revoke the CONNECT role from all users   2   ALL   ALL   YES     3.13.3   Add passwords to ortical and administrative roles   3   ALL   ALL   ALL   YES     3.13.1   Revoke all non-essential rights from PUBLIC   3   ALL   ALL   >= 8     3.14.2   Set password grace time to 3   ALL   >= 8     3.14.4   Set password grace time to 3   ALL   >= 8     3.14.4   Set password grace time to 3   ALL   ALL   >= 8     3.14.4   Set tablet login attempts to 5   3   ALL   ALL     3.14.5   Set up profiles for each class of database user   3   ALL   ALL     3.15.1   Set up fortile to tables   3   ALL   ALL     3.14.5   Set up fortile to tables   3   ALL   ALL     3.14.5   Set up fortile to tables   3   ALL   ALL     3.14.5   Set up fortile to tables   3   ALL   ALL     3.14.5   Set up fortile to tables   3   ALL   ALL <t< td=""><td></td><td></td><td></td><td></td><td></td><td>VES</td></t<>                                                                                                    |        |                                                      |   |     |        | VES |
| 13.1.1     Revoke the RESOURCE role from all users     1     ALL     ALL     ALL     YES       31.3.2     Revoke the CONNECT role from all users     3     ALL     ALL<                                                                                                    |        |                                                      |   |     |        |     |
| 13.12     Revoke the CONNECT role from all users     2     ALL     ALL     ALL     ALL       13.13     Add passwords to critical and administrative roles     3     ALL     ALL     ALL       31.33     Add passwords word lifetime in profile to 60     3     ALL     ALL     ALL       31.41     Set password grace time to 3     3     ALL     ALL     >= 8       31.42.     Set password grace time to 3     3     ALL     >= 8       31.43.     Set password grace time to 3     3     ALL     ALL       31.44.     Set tables login attempts to 5     3     ALL     ALL       31.45.     Set up general profile parameters     3     ALL     ALL       31.51.     Set transport ingars fire     3     ALL     ALL       31.61.     Objects in application tablespaces not owned by schema owner should be dropped     3     ALL     ALL       31.71.     Audit access to critical ays owned views like user\$, link\$ etc     1     ALL     ALL       31.71.     Audit access to critical ays owned views like user\$, link\$ etc     1     ALL     ALL       31.71.     Audit access to critical sys owned views                                                                                                    |        |                                                      |   |     |        |     |
| 3.13.3     Add passwords to critical and administrative roles     3     ALL     ALL       3.13.4     Revoke all non-sesmital rights from PUBLC     3     ALL     >= 8       3.14.1     Set password grace time to 3     3     ALL     >= 8       3.14.2     Set password grace time to 3     3     ALL     >= 8       3.14.4     Set password grace time to 3     3     ALL     >= 8       3.14.4     Set laidel doign attempts to 5     3     ALL     ALL       3.14.5     Set up profiles for each class of database user     3     ALL     ALL       3.14.5     Set up profiles for each class of database user     3     ALL     ALL       3.14.5     Set urace files public to false     3     ALL     ALL       3.15.3     Ensure system triggers file     3     ALL     ALL       3.15.3     Ensure system triggers for schema management and data management     3     ALL     ALL       3.17.1     Audit access to critical sys owned views like user\$, link\$ etc     1     ALL     ALL       3.20.1     Audit access to critical sys owned views     1     ALL     ALL     YES       3.20.20                                                                                                    |        |                                                      |   |     |        |     |
| 13.1.4Revoke all non-essential rights from PUBLIC3ALL> ALL> ALL31.4.1Set password itelation in profile to 603ALL> = 831.4.2Set password rause max to 202ALL> = 831.4.3Set password rause max to 202ALL> = 831.4.4Set laidel digan attempts to 53ALL> = 831.4.5Set up general profile parameters3ALLALL31.4.5Set up general profile parameters3ALLALL31.5.1Set up general profile parameters3ALLALL31.6.1Objects in application tablespaces not owned by schema owner should be dropped3ALLALL31.7.2Establish different users for schema anagement and data management3ALLALLYES31.7.1Audit users database triggers5ALLALLYES31.7.2Establish different users for schema owners and administrators and users5ALLALLYES31.9.1Audit access to critical sys owned views like user\$, link\$ etc1ALLALLYES32.0.1Audit access to critical sys owned views1ALLALLYES32.0.2Audit access to critical sys owned viewsand sys owned atabase2ALLALL32.0.1Audit access to critical sys owned viewsand sys owned atabase2ALLALL32.0.1Audit access to critical sys owned viewsand sys owned atabase2ALLALL<                                                                                                    |        |                                                      |   |     |        | TLS |
| 3.14.1     Set password lifetime in profile to 60     3     ALL     >= 8       3.14.2     Set password reuse max to 20     2     ALL     >= 8       3.14.3     Set password reuse max to 20     2     ALL     >= 8       3.14.4     Set ialied login attempts to 5     3     ALL     ALL     >= 8       3.14.5     Set up profiles for each class of database user     3     ALL     ALL     ALL       3.14.5     Set up profiles for each class of database user     3     ALL     ALL     ALL       3.14.5     Set up rofiles for each class of database user     3     ALL     ALL     ALL       3.15.1     Set urace, fliese public to false     3     ALL     ALL     ALL       3.15.3     Ensure system triggers fire     1     ALL     ALL     YES       3.16.1     Objects in application tablespaces not owned by schema owners should be dropped     3     ALL     ALL     YES       3.17.2     Establish different users for schema amagement and data management     3     ALL     ALL     YES       3.17.1     Audit access to critical sys owned views ike user5, link\$ etc     1     ALL     ALL     YES<                                                                                                    |        |                                                      |   |     |        |     |
| 1.14.2Set password grace time to 3ALL>= 83.14.3Set password reuse max to 20ALL>= 83.14.4Set tailed login attempts to 53ALL>= 83.14.5Set up general profile parameters3ALLALL3.15.5Set up general profile parameters3ALLALL3.15.1Set us general initialisation parameters3ALLALL3.15.2Review hidden initialisation parameters3ALLALL3.16.1Objects in application tablespaces not owned by schema owner should be dropped3ALLALL3.17.1Audit quota use per user3ALLALLYES3.17.2Establish different users for schema management and data management3ALLALLYES3.18.1Set up naming conventions for schema owners and administrators and users5ALLALLYES3.20.1Audit access to all dba and sys owned views1ALLALLYES3.20.2Audit access to all dba and sys owned views1ALLALLYES3.20.1Audit access to all dba and sys owned views2ALLALLYES3.21.1Revoke bELECT ANY TABLESel owned and seles2ALLALLYES3.21.2Ensure users can only see the objects they need2ALLALLYES3.21.1Revoke be chace of brute force attacks2ALLALLYES3.21.2Ensure users can only see the objects they need<                                                                                                    |        |                                                      |   |     |        |     |
| 13.14.3Set password reuse max to 202ALL>= 831.44.3Set tailed login attempts to 53ALLALLALL31.44.5Set up profiles for each class of database user3ALLALLALL31.45.1Set _race_files_public to false3ALLALLALL31.51.5Review hidden initialisation parameters3ALLALLALL31.52.7Review hidden initialisation parameters3ALLALLALL31.53.1Ensure system triggers fire1ALLSet up anditication tablespaces not owned by schema owner should be dropped3ALLALLYES31.61.1Objects in application tablespaces not owned by schema owner should be dropped3ALLALLYES31.71.1Audit quota users for schema management and data management3ALLALLYES31.71.1Audit users for schema owners and administrators and users5ALLALLYES31.20.2Audit access to critical sys owned views like users, link\$ etc1ALLALLYES32.01.1Audit access to critical sys owned views1ALLALLYES32.1.2Ensure users can only see the objects they need2ALLALLYES32.1.1Revoke object reation privileges from all but schema owners and DBA's2ALLALLYES32.1.1Revoke object oreation privileges from all but schema owners and DBA's2ALLALLYES32.1.1 <t< td=""><td></td><td></td><td></td><td></td><td>-</td><td></td></t<>                                                                                                    |        |                                                      |   |     | -      |     |
| 3.14.4Set failed login attempts to 53ALL>= 83.14.5Set up pofiles for each class of database user3ALLALLALL3.14.5Set up general profile parameters3ALLALLALL3.15.1Set intrao_files, public to false3ALLALLALL3.15.2Review hidden initialisation parameters3ALLALLALL3.16.1Objects in application tablespaces not owned by schema owner should be dropped3ALLALLYES3.17.1Audit quota use per user3ALLALLYESYES3.17.1Audit quota use per user for schema management and data management3ALLALLYES3.17.1Audit quotes to critical sys owned views like user\$, link\$ etc3ALLALLYES3.18.1Set up naming conventions for schema owners and administrators and users5ALLALLYES3.20.1Audit access to critical sys owned views like user\$, link\$ etc1ALLALLYES3.20.2Audit access to all dha and sys owned views1ALLALLYES3.21.1Revoke SELECT ANY TABLE2ALLALLYES3.21.2Ensure users can only see the objects they need2ALLALLYES3.21.1Audit views to ensure only select access is allowed2ALLALLYES3.21.1Audit integration and server to server communications2ALLALLYES3.                                                                                                    |        |                                                      |   |     | -      |     |
| 3.14.5Set up profiles for each class of database user3ALLALL3.14.6Set up general profile parameters2ALLALLALL3.15.1Set_trace_files_public to false3ALLALLALL3.15.2Review hidden initialisation parameters3ALLALLALL3.15.3Ensure system triggers fire1ALLALLYES3.16.1Objects in application tablespaces not owned by schema owner should be dropped3ALLALLYES3.17.2Establish different users for schema management and data management3ALLALLYES3.17.2Establish different users for schema owners and administrators and users5ALLALLYES3.18.1Set up naming conventions for schema owners and administrators and users5ALLALLYES3.20.1Audit access to attical sys owned views1ALLALLYES3.20.2Audit access to attical sys owned views1ALLYES3.20.3Revoke SELECT ANY TABLE1ALLYES3.21.1Revoke object creation privileges from all but schema owners and DBA's2ALLALLYES3.21.2Audit views to ensure only select access is allowed2ALLALLYES3.22.1Audit interest actors of brue force attacks2ALLALLYES3.22.1Audit interest actors of brue force attacks2ALLALLYES3.22.1Audit interes                                                                                                    |        |                                                      |   |     | -      |     |
| 3.14.6Set up general profile parameters2ALLALLALL3.15.1Set trace, files_public to false3ALLALLALLALLALL3.15.2Review hidden initialisation parameters3ALLALLALLALLALL3.15.3Ensure system triggers fire3ALLALLALLYES3.16.1Objects in application tablespaces not owned by schema owner should be dropped3ALLALLYES3.17.1Audit quote use per user3ALLALLYES3.17.2Establish different users for schema management and data management3ALLALLYES3.18.1Set up naming conventions for schema owners and administrators and users5ALLALLYES3.20.2Audit access to critical sys owned views like user\$, link\$ etc1ALLALLYES3.20.2Audit access to all dba and sys owned views1ALLALLYES3.20.3Revoke object creation privileges from all but schema owners and DBA's2ALLALLYES3.21.1Revoke object rotation privileges from all but schema owners and DBA's2ALLALLYES3.22.1Audit views to ensure only selet access is allowed2ALLALLYES3.23.1Reduce the chance of brute force attacks2ALLALLYES3.24.1Prevent the dba reading system tables2ALLALLYES3.24.1Prevent the dba reading sy                                                                                                    |        |                                                      |   |     |        |     |
| 3.15.1Set trace files public to false3ALLALLALL3.15.2Review hidden initialisation parameters3ALLALLALL3.15.3Ensure system triggers fire1ALL>=8iYES3.16.1Objects in application tablespaces not owned by schema owner should be dropped3ALLALLALLYES3.17.1Audit quota use per user3ALLALLYESYES3.17.2Establish different users for schema management and data management3ALLALLYES3.18.1Set up naming conventions for schema owners and administrators and users5ALLALLYES3.20.2Audit access to all dba and sys owned views like user\$, link\$ etc1ALLALLYES3.20.2Audit access to all dba and sys owned views1ALLALLYES3.21.1Revoke object creation privileges from all but schema owners and DBA's2ALLALLYES3.22.1Audit views to ensure only seleta access is allowed2ALLALLYES3.22.1Revoke object creation privileges from all but schema owners and DBA's2ALLALLYES3.22.1Audit views to ensure only seleta access is allowed2ALLALLYES3.23.1Reduce the chance of brute force attacks2ALLALLYES3.24.1Prevent the dba reading system tables2ALLALLYES3.25.1Prevent the dba reading system tables <td></td> <td></td> <td></td> <td></td> <td></td> <td></td>                                                                                                    |        |                                                      |   |     |        |     |
| 3.15.2Review hidden initialisation parameters3ALLALL3.15.3Ensure system triggers fire1ALL>=8i3.16.1Objects in application tablespaces not owned by schema owner should be dropped3ALLALLALL3.17.1Audit quota use per user3ALLALLALLYES3.17.2Establish different users for schema management and data management3ALLALLALLYES3.18.1Set up naming conventions for schema owners and administrators and users5ALLALLYES3.20.1Audit access to critical sys owned views like user\$, link\$ etc1ALLALLYES3.20.2Audit access to all dba and sys owned views1ALLALLYES3.20.3Revoke SELECT ANY TABLE1ALLALLYES3.21.1Revoke object creation privileges from all but schema owners and DBA's2ALLALLYES3.22.1Audit views to ensure only see the objects they need2ALLALLYES3.22.1Audit views to ensure only see the objects they need2ALLALLYES3.23.1Reduce the chance of brute force attacks2ALLALLYES3.24.1Prevent the dba from reading application data2ALLALLYES3.23.1Audit internet access to the Oracle database2ALLALLYES3.24.1Prevent the dba from reading application data2ALLALLYES                                                                                                    |        |                                                      | 2 |     |        |     |
| 3.15.3Ensure system triggers fire1ALL>=8iYES3.16.1Objects in application tablespaces not owned by schema owner should be dropped3ALLALLALLYES3.17.1Audit quota use per user3ALLALLYESYES3.17.2Establish different users for schema management and data management3ALLALLYES3.18.1Set up naming conventions for schema owners and administrators and users5ALLALLYES3.19.1Audit access to critical sys owned views like user\$, link\$ etc1ALLALLYES3.20.1Audit access to all dba and sys owned viewslike user\$, link\$ etc1ALLALLYES3.20.2Audit access to all dba and sys owned viewslike user\$, link\$ etc1ALLALLYES3.21.1Revoke object creation privileges from all but schema owners and DBA's2ALLALLYES3.21.1Revoke object creation privileges from all but schema owners and DBA's2ALLALLYES3.21.1Revoke object creation privileges from all but schema owners and DBA's2ALLALLYES3.21.1Revoke object creation privileges from all but schema owners and DBA's2ALLALLYES3.22.1Audit rives to ensure only selet access is allowed2ALLALLYES3.23.1Reduce the chance of brute force attacks2ALLALLYES3.25.1Prevent the dba from reading applicat                                                                                                    |        |                                                      |   |     |        |     |
| 3.16.1Objects in application tablespaces not owned by schema owner should be dropped3ALLALLALL3.17.1Audit quota use per user3ALLALLALLYES3.17.2Establish different users for schema management and data management3ALLALLYES3.18.1Set up naming conventions for schema owners and administrators and users5ALLALLYES3.19.1Audit users database triggers2ALLALLYES3.20.1Audit access to critical sys owned views like user\$, link\$ etc1ALLALLYES3.20.2Audit access to all dba and sys owned views1ALLALLYES3.20.3Revoke SELECT ANY TABLE1ALLYES3.21.1Revoke object creation privileges from all but schema owners and DBA's2ALLALLYES3.21.2Ensure users can only see the objects they need2ALLALLYES3.22.1Audit views to ensure only select access is allowed2ALLALLYES3.22.1Revoke object creation privileges from all but schema owners and DBA's2ALLALLYES3.22.1Revoke the chance of brute force attacks2ALLALLYES3.23.1Reduce the chance of brute force attacks2ALLALLYES3.24.1Prevent the dba reading system tables2ALLALLYES3.25.1Prevent the dba form reading application data4ALLA                                                                                                    |        |                                                      |   |     |        |     |
| 3.17.1Audit quota use per user3ALLALLYES3.17.2Establish different users for schema management and data management3ALLALLYES3.18.1Set up naming conventions for schema owners and administrators and users5ALLALLYES3.19.1Audit users database triggers2ALLALLYES3.20.1Audit access to critical sys owned views like user\$, link\$ etc1ALLALLYES3.20.2Audit access to all dba and sys owned views1ALLALLYES3.20.3Revoke SELECT ANY TABLE1ALLALLYES3.21.1Revoke object creation privileges from all but schema owners and DBA's2ALLALLYES3.22.1Audit views to ensure only see the objects they need2ALLALLYES3.22.1Audit views to ensure only see the object access is allowed2ALLALLYES3.23.1Reduce the chance of brute force attacks2ALLALLYES3.24.1Prevent the dba reading system tables2ALLALLYES3.25.1Prevent the dba reading system tables2ALLALLYES3.27.1Audit integration and server to sever communications2ALLALLYES3.27.1Audit integration and server to sever communications2ALLALLYES3.26.1Audit integration and server to sever communications2ALLALL>=8iYES                                                                                                    |        |                                                      |   |     |        | YES |
| 3.17.2Establish different users for schema management and data management3ALLALLYES3.18.1Set up naming conventions for schema owners and administrators and users5ALLALLALLYES3.19.1Audit access to critical sys owned views like user\$, link\$ etc1ALLALLYES3.20.1Audit access to all dba and sys owned views1ALLALLYES3.20.2Audit access to all dba and sys owned views1ALLALLYES3.20.3Revoke SELECT ANY TABLE1ALLYES3.21.1Revoke object creation privileges from all but schema owners and DBA's2ALLALLYES3.21.2Ensure users can only see the objects they need2ALLALLYES3.22.1Audit views to ensure only select access is allowed2ALLALLYES3.23.1Reduce the chance of brute force attacks2ALLALLYES3.24.1Prevent the dba reading system tables2ALLALLYES3.25.1Prevent the dba from reading application data4ALLALLYES3.26.1Audit integration and server to sever communications2ALLALLYES3.27.1Audit integration and server to sever communications2ALLALLYES3.28.1Audit integration dat storage.2ALLALL>=9iR2YES3.28.1Audit integration distorage.2ALLALLYES </td <td></td> <td></td> <td></td> <td></td> <td></td> <td></td>                                                                                                    |        |                                                      |   |     |        |     |
| 3.18.1Set up naming conventions for schema owners and administrators and users5ALLALLALL3.19.1Audit users database triggers2ALLALLALLYES3.20.1Audit access to critical sys owned views1ALLALLYES3.20.2Audit access to all dba and sys owned views1ALLALLYES3.20.3Revoke SELECT ANY TABLE1ALLALLYES3.21.1Revoke object creation privileges from all but schema owners and DBA's2ALLALLYES3.22.1Audit views to ensure only see the objects they need2ALLALLYES3.22.1Audit views to ensure only select access is allowed2ALLALLYES3.23.1Reduce the chance of brute force attacks2ALLALLYES3.24.1Prevent the dba reading system tables2ALLALLYES3.25.1Prevent the dba from reading application data4ALLALLYES3.26.1Audit integration and server to sever communications2ALLALLALL3.27.1Audit insert failures on critical objects2ALLALLYES3.28.1Audit and scure statspack2ALLALLYES3.28.1Audit insert failures on critical objects2ALLALLYES3.28.1Audit insert failures on critical objects2ALLALLYES4.2.1Audit insert failures on critical obje                                                                                                    |        |                                                      |   |     |        |     |
| 3.19.1Audit users database triggers2ALLYES3.20.1Audit access to critical sys owned views like user\$, link\$ etc1ALLYES3.20.2Audit access to all dba and sys owned views1ALLYES3.20.3Revoke SELECT ANY TABLE1ALLYES3.21.1Revoke object creation privileges from all but schema owners and DBA's2ALLALLYES3.21.2Ensure users can only see the objects they need2ALLALLYES3.22.1Reduce the chance of brute force attacks2ALLALLYES3.23.1Reduce the chance of brute force attacks2ALLALLYES3.24.1Prevent the dba reading system tables2ALLALLYES3.25.1Prevent the dba from reading application data4ALLALLYES3.26.1Audit integration and server to sever communications2ALLALLYES3.27.1Audit integration and server to sever communications2ALLALLYES3.28.1Audit integration and storage.2ALLXESYES3.28.1Audit insert failures on critical objects2ALLALLYES4.1.1Configure audit and storage.2ALLALLYES4.2.1Audit insert failures on critical objects2ALLALLYES4.3.1Audit use of all grant privileges.2ALLALLYES4.3.2Audit use                                                                                                    |        |                                                      |   |     |        | YES |
| 3.20.1Audit access to critical sys owned views like user\$, link\$ etc1ALLALLALLYES3.20.2Audit access to all dba and sys owned views1ALLALLALLYES3.20.3Revoke SELECT ANY TABLE1ALLALLALLYES3.20.4Revoke object creation privileges from all but schema owners and DBA's2ALLALLALLYES3.21.2Ensure users can only see the objects they need2ALLALLYES3.22.1Audit views to ensure only select access is allowed2ALLALLYES3.23.1Reduce the chance of brute force attacks2ALLALLYES3.24.1Prevent the dba reading system tables2ALLALLYES3.25.1Prevent the dba reading application data4ALLALLYES3.26.1Audit integration and server to sever communications2ALLALLALL3.27.1Audit integration and server to sever communications2ALLALL>=9iR2YES3.28.1Audit and secure statspack2ALL>=0iYES4.1.1Configure audit and storage.2ALLALLALLYES4.1.1Configure such tables on critical objects2ALLALLALLYES4.2.1Audit insert failures on critical objects2ALLALLALLYES4.3.1Audit create session2ALLALLYESYES <td></td> <td></td> <td></td> <td></td> <td></td> <td></td>                                                                                                    |        |                                                      |   |     |        |     |
| 3.20.2Audit access to all dba and sys owned views1ALLALLALLYES3.20.3Revoke SELECT ANY TABLE1ALLALLALLALLYES3.21.1Revoke object creation privileges from all but schema owners and DBA's2ALLALLALLYES3.21.2Ensure users can only see the objects they need2ALLALLALLYES3.22.1Audit views to ensure only select access is allowed2ALLALLYES3.23.1Reduce the chance of brute force attacks2ALLALLYES3.24.1Prevent the dba reading system tables2ALLALLYES3.25.1Prevent the dba reading application data4ALLYES3.26.1Audit integration and server to sever communications2ALLALLALL3.27.1Audit integration and server to sever communications2ALL>=9iR2YES3.28.1Audit and secure statspack2ALL>=8iYES4Audit insert failures on critical objects2ALLALLYES4.1.1Configure audit and storage.2ALLALLYES4.2.2Use triggers to capture login events2ALLALLYES4.3.1Audit use of all grant privileges.2ALLALLYES4.3.2Audit use of all grant privileges.2ALLALLYES                                                                                                    |        |                                                      |   |     |        |     |
| 3.20.3Revoke SELECT ANY TABLÉ1ALLALL3.21.1Revoke object creation privileges from all but schema owners and DBA's2ALLALLYES3.21.2Ensure users can only see the objects they need2ALLALLYES3.22.1Audit views to ensure only select access is allowed2ALLALLYES3.23.1Reduce the chance of brute force attacks2ALLALLALLYES3.24.1Prevent the dba reading system tables2ALLALLYES3.25.1Prevent the dba from reading application data4ALLALLYES3.26.1Audit integration and server to sever communications2ALLALLALL3.27.1Audit internet access to the Oracle database2ALLALL>=9iR2YES3.28.1Audit inger audit and storage.2ALL>= 8iYESYES4.1.1Configure audit and storage.2ALLALLYES4.1.1Audit insert failures on critical objects2ALLALLYES4.2.2Use triggers to capture login events2ALLALLYES4.3.2Audit use of all grant privileges.2ALLALLYES                                                                                                    |        |                                                      |   |     |        |     |
| 3.21.1Revoke object creation privileges from all but schema owners and DBA's2ALLALLYES3.21.2Ensure users can only see the objects they need2ALLALLYES3.22.1Audit views to ensure only select access is allowed2ALLALLYES3.23.1Reduce the chance of brute force attacks2ALLALLYES3.24.1Prevent the dba reading system tables2ALLALLYES3.25.1Prevent the dba reading system tables2ALLALLYES3.25.1Prevent the dba from reading application data4ALLALLYES3.26.1Audit integration and server to sever communications2ALLALLALL3.27.1Audit integration and server to sever communications2ALL>=8iYES3.28.1Audit integration and server to sever communications2ALL>=8iYES3.28.1Audit integration and storage.2ALL>=8iYES4.1.1Configure audit and storage.2ALLALLALL4.1.1Configure audit and storage.2ALLALLYES4.2.2Use triggers to capture login events2ALLALLYES4.3.2Audit inset failures on critical objects2ALLALLYES4.3.2Audit inset failures on critical objects2ALLALLYES4.3.2Audit use of all grant privileges.2ALLALL<                                                                                                    |        |                                                      |   |     |        | YES |
| 3.21.2Ensure users can only see the objects they need2ALLALLYES3.22.1Audit views to ensure only select access is allowed2ALLALLYES3.23.1Reduce the chance of brute force attacks2ALLALLYES3.24.1Prevent the dba reading system tables2ALLALLYES3.25.1Prevent the dba reading application data4ALLALLYES3.26.1Audit integration and server to sever communications2ALLALLALL3.27.1Audit internet access to the Oracle database2ALLALL>=9iR2YES3.28.1Audit and secure statspack2ALL>=9iR2YESYES4.1.1Configure audit and storage.2ALLALLALL+ES4.1.1Configures to capture login events2ALLALLYES4.2.2Use triggers to capture login events2ALLALLYES4.3.1Audit create session2ALLALLYES4.3.2Audit use of all grant privileges.2ALLALLYES                                                                                                    |        |                                                      |   |     |        |     |
| 3.22.1Audit views to ensure only select access is allowed2ALLALLYES3.23.1Reduce the chance of brute force attacks2ALLALLALLYES3.24.1Prevent the dba reading system tables2ALLALLALLYES3.25.1Prevent the dba from reading application data4ALLALLALLYES3.26.1Audit integration and server to sever communications2ALLALLALLALL3.27.1Audit integration and server to sever communications2ALLALL>=9iR2YES3.28.1Audit and secure statspack2ALL>=8iYES4.1.1Configure audit and storage.2ALLALLALL4.2.1Audit insert failures on critical objects2ALLALLALL4.2.2Use triggers to capture login events2ALLALLYES4.3.1Audit use of all grant privileges.2ALLALLYES                                                                                                    |        |                                                      | 2 |     |        |     |
| 3.23.1Reduce the chance of brute force attacks2ALLALLALL3.24.1Prevent the dba reading system tables2ALLALLALLYES3.25.1Prevent the dba from reading application data4ALLALLALLALL3.26.1Audit integration and server to sever communications2ALLALLALL3.27.1Audit internet access to the Oracle database2ALLALL>=9iR2YES3.28.1Audit and secure statspack2ALL>=8iYES4.1.1Configure audit and storage.2ALLALLALL4.2.1Audit insert failures on critical objects2ALLALLALL4.2.2Use triggers to capture login events2ALLALLYES4.3.1Audit use of all grant privileges.2ALLALLYES                                                                                                    |        |                                                      |   |     |        | -   |
| 3.24.1Prevent the dba reading system tables2ALLALLYES3.25.1Prevent the dba from reading application data4ALLALLALLALL3.26.1Audit integration and server to sever communications2ALLALLALLALL3.27.1Audit integration and server to sever communications2ALLALL>=9iR2YES3.28.1Audit and secure statspack2ALL>=8iYES3.28.1Audit and secure statspack2ALL>=8iYES4.1.1Configure audit and storage.2ALLALLALL4.2.1Audit insert failures on critical objects2ALLALLALL4.2.2Use triggers to capture login events2ALLALLYES4.3.1Audit create session2ALLALLYES4.3.2Audit use of all grant privileges.2ALLALLYES                                                                                                    |        |                                                      |   |     |        | YES |
| 3.25.1Prevent the dba from reading application data4ALLALL3.26.1Audit integration and server to sever communications2ALLALL3.27.1Audit internet access to the Oracle database2ALL>=9iR2YES3.28.1Audit and secure statspack2ALL>=8iYES4.Auditinger audit and storage.2ALLALLALL4.1.1Configure audit and storage.2ALLALLALL4.2.1Audit insert failures on critical objects2ALLALLALL4.2.2Use triggers to capture login events2ALLALLYES4.3.1Audit create session2ALLALLYES4.3.2Audit use of all grant privileges.2ALLALLYES                                                                                                    |        | Reduce the chance of brute force attacks             | 2 |     |        |     |
| 3.26.1Audit integration and server to sever communications2ALLALL3.27.1Audit internet access to the Oracle database2ALL>=9iR2YES3.28.1Audit and secure statspack2ALL>=8iYES4.Auditinger audit and storage.2ALLALLALL4.1.1Configure audit and storage.2ALLALLALL4.2.1Audit insert failures on critical objects2ALLALLALL4.2.2Use triggers to capture login events2ALLALLYES4.3.1Audit create session2ALLALLYES4.3.2Audit use of all grant privileges.2ALLALLYES                                                                                                    |        |                                                      | 2 |     |        | YES |
| 3.27.1Audit internet access to the Oracle database2ALL>=9iR2YES3.28.1Audit and secure statspack2ALL>= 8iYES4.Auditing2ALLALLALL4.1.1Configure audit and storage.2ALLALLALL4.2.1Audit insert failures on critical objects2ALLALLALL4.2.2Use triggers to capture login events2ALLALLYES4.3.1Audit create session2ALLALLYES4.3.2Audit use of all grant privileges.2ALLALLYES                                                                                                    | 3.25.1 | Prevent the dba from reading application data        | 4 | ALL | ALL    |     |
| 3.28.1Audit and secure statspack2ALL>= 8iYES4.Auditing2ALLALL4LL4.1.1Configure audit and storage.2ALLALLALL4.2.1Audit insert failures on critical objects2ALLALLALL4.2.2Use triggers to capture login events2ALLALLYES4.3.1Audit create session2ALLALLYES4.3.2Audit use of all grant privileges.2ALLALLYES                                                                                                    | 3.26.1 | Audit integration and server to sever communications | 2 | ALL | ALL    |     |
| 3.28.1Audit and secure statspack2ALL>= 8iYES4.Auditing2ALLALLALL4.1.1Configure audit and storage.2ALLALLALL4.2.1Audit insert failures on critical objects2ALLALLALL4.2.2Use triggers to capture login events2ALLALLYES4.3.1Audit create session2ALLALLYES4.3.2Audit use of all grant privileges.2ALLALLYES                                                                                                    | 3.27.1 | Audit internet access to the Oracle database         | 2 |     | >=9iR2 | YES |
| 4.1.1Configure audit and storage.2ALLALL4.2.1Audit insert failures on critical objects2ALLALLALL4.2.2Use triggers to capture login events2ALLALLYES4.3.1Audit create session2ALLALLYES4.3.2Audit use of all grant privileges.2ALLALLYES                                                                                                    | 3.28.1 | Audit and secure statspack                           | 2 | ALL | >= 8i  | YES |
| 4.2.1Audit insert failures on critical objects2ALLALL4.2.2Use triggers to capture login events2ALLALLYES4.3.1Audit create session2ALLALLYES4.3.2Audit use of all grant privileges.2ALLALLYES                                                                                                    | 4.     | Auditing                                             |   |     |        |     |
| 4.2.1Audit insert failures on critical objects2ALLALL4.2.2Use triggers to capture login events2ALLALLYES4.3.1Audit create session2ALLALLYES4.3.2Audit use of all grant privileges.2ALLALLYES                                                                                                    | 4.1.1  | Configure audit and storage.                         | 2 |     |        |     |
| 4.2.2Use triggers to capture login events2ALLYES4.3.1Audit create session2ALLALLYES4.3.2Audit use of all grant privileges.2ALLALLYES                                                                                                    | 4.2.1  |                                                      | 2 | ALL | ALL    |     |
| 4.3.1Audit create session2ALLYES4.3.2Audit use of all grant privileges.2ALLALLYES                                                                                                    |        |                                                      | 2 | ALL | ALL    | YES |
| 4.3.2 Audit use of all grant privileges. 2 ALL ALL YES                                                                                                    | 4.3.1  |                                                      | 2 | ALL | ALL    | YES |
|                                                                                                    | 4.3.2  | Audit use of all grant privileges.                   | 2 | ALL |        | YES |
|                                                                                                    | 4.3.3  | Audit the use of all drop statements                 |   | ALL | ALL    |     |

| 1 4 9 4 |                                                                                        |        |     |        | i i |
|---------|----------------------------------------------------------------------------------------|--------|-----|--------|-----|
| 4.3.4   | Audit the use of all alter statements                                                  | 2      | ALL | ALL    |     |
| 4.3.5   | Audit the use of create user                                                           | 3      | ALL | ALL    | YES |
| 4.3.6   | Audit use of create role                                                               | 3      | ALL | ALL    |     |
| 4.3.7   | Audit all create statements                                                            | 3      | ALL | ALL    |     |
| 4.3.8   | Establish procedures to review audit logs                                              | 3      | ALL | ALL    | YES |
| 4.3.9   | Use Log Miner to audit in the case of forensics                                        | 4      | ALL | ALL    |     |
| 4.4.1   | Configure basic audit                                                                  | 2      | ALL | ALL    |     |
| 4.4.2   | Limit users who can change the audit trail                                             | 2      | ALL | ALL    | YES |
| 4.4.3   | Protect the audit trail                                                                | 2      | ALL | ALL    | YES |
| 4.4.4   | Backup the audit trail                                                                 | 3      | ALL | ALL    | YES |
| 4.4.5   | Purge the audit trail                                                                  | 4      | ALL | ALL    | YES |
| 4.4.6   | Audit all SYS operations                                                               | 1      | ALL | >=9iR2 | YES |
| 4.4.0   | Check date / time stamps on database objects                                           |        | ALL | ALL    | TEO |
| 4.5.1   | Check date / time stamps on database objects                                           | 3<br>3 | ALL | ALL    | YES |
|         | Ensure reports and alerts are in place to deal with irregularities found through audit |        |     |        | TES |
| 4.7.1   | Use triggers for row level auditing                                                    | 3      | ALL | ALL    |     |
| 4.7.2   | Use VPD, RLS and label security for full data protection                               | 3      | ALL | >= 8   |     |
| 4.8.1   | Be aware of possible failure to be alerted of suspicious activities                    | 2      | ALL | ALL    | YES |
| 4.9.1   | Be aware of possible failure to audit the security profile.                            | 2      | ALL | ALL    |     |
| 4.10.1  | Audit and review the Oracle generated log files                                        | 2      | ALL | ALL    |     |
| 5.      | Networking                                                                             |        |     |        |     |
| 5.1.1   | Prevent set commands on the listener                                                   | 1      | ALL | ALL    | YES |
| 5.1.2   | Prevent remote dba access on sql*net v1                                                | 4      | ALL | ALL    |     |
| 5.1.3   | Audit the listener.ora file                                                            | 5      | ALL | ALL    |     |
| 5.1.4   | Enable shared sockets                                                                  | 3      | win | ALL    |     |
| 5.1.5   | Force the MTS dispatcher to use specific ports                                         | 4      | ALL | ALL    |     |
| 5.1.6   | Do not use the standard listener ports 1521, 1526                                      | 2      | ALL | ALL    | YES |
| 5.1.7   | Do not use known SID or service names such as ORCL                                     | 2      | ALL | ALL    | YES |
| 5.1.8   | In small environments do not use hostnames in listener.ora.                            | 2      | ALL | ALL    |     |
| 5.1.9   | Use a personal firewall on database administrator computers                            | 2      | ALL | ALL    | YES |
| 5.1.10  | Secure listener or at the O/S level                                                    | 2      | ALL | ALL    | YES |
| 5.1.11  | Ensure that listener logging is enabled                                                | 2      | ALL | ALL    | YES |
| 5.2.1   | Restrict sources of database connections                                               | 3      | ALL | ALL    | 120 |
| 5.2.2   | Use connection manager and Oracle names to restrict connections by source              | 2      | ALL | ALL    |     |
| 5.3.1   | Set the listener password                                                              | 1      | ALL | ALL    | YES |
| 5.4.1   | Restrict listener banner information                                                   | 3      | ALL | ALL    | TL3 |
| 5.4.1   |                                                                                        |        | ALL | ALL    |     |
| 5.5.1   | Use a firewall to protect the Oracle server.                                           | 2      |     |        |     |
| 5.6.1   | Audit Oracle client file permissions                                                   | 4      | ALL | ALL    |     |
| 5.6.2   | Audit client configuration file contents                                               | 5      | ALL | ALL    |     |
| 5.6.3   | Audit the listener                                                                     | 2      | ALL | ALL    | YES |
| 5.7.1   | Audit database links for hard clear text passwords                                     | 1      | ALL | ALL    | YES |
| 5.7.2   | Discover what objects can be seen in the linked database                               | 2      | ALL | ALL    | YES |
| 5.7.3   | Create a policy to manage database links                                               | 1      | ALL | ALL    | YES |
| 5.7.4   | Database link user should not be a dba                                                 | 1      | ALL | ALL    | YES |
| 5.7.5   | Audit what links exist into and from the database                                      | 1      | ALL | ALL    | YES |
| 5.8.1   | Confirm the file permissions in the network admin directory                            | 2      | ALL | ALL    | YES |
| 5.8.2   | Add only minimum configuration files to all clients                                    | 2      | ALL | ALL    |     |
| 5.9.1   | Keep up to date with Oracle listener vulnerabilities and patch                         | 2      | ALL | ALL    |     |
|         |                                                                                        |        |     |        | 1   |
| 5.10.1  | Secure remote dba access to the server                                                 | 1      | ALL | ALL    |     |

| 5.10.2                                                                                                    | Use an application gateway firewall                                                                                                    | 2                                                                            | ALL                                                                | ALL                                                                | 1 1 |
|----------------------------------------------------------------------------------------------------|----------------------------------------------------------------------------------------------------|------------------------------------------------------------------------------|--------------------------------------------------------------------|--------------------------------------------------------------------|-----|
| 5.11.1                                                                                                    | Set server to dedicated in the tnsnames ora file                                                                                                    | 1                                                                            | ALL                                                                | ALL                                                                | YES |
| 5.11.2                                                                                                    | Disable Oracle ports that are not needed.                                                                                                    | 3                                                                            | ALL                                                                | ALL                                                                | YES |
| 5.12.1                                                                                                    | Audit the intelligent agent                                                                                                    | 2                                                                            | ALL                                                                | ALL                                                                | YES |
| 5.12.2                                                                                                    | Protect clear text passwords for SNMP                                                                                                    | 2                                                                            | ALL                                                                | ALL                                                                | YES |
| 5.13.1                                                                                                    | Use Oracle advance security to encrypt data transfer                                                                                                    | 3                                                                            | ALL                                                                | ALL                                                                |     |
| 5.13.2                                                                                                    | Enable SSL to protect client transmissions                                                                                                    | 3                                                                            | ALL                                                                | ALL                                                                |     |
| 6.                                                                                                    | Availability / backup / Recovery                                                                                                    |                                                                              |                                                                    |                                                                    |     |
| 6.1.1                                                                                                    | Review and document backup and restore procedures                                                                                                    | 3                                                                            | ALL                                                                | ALL                                                                | YES |
| 6.1.2                                                                                                    | Review and document recovery procedures                                                                                                    | 3                                                                            | ALL                                                                | ALL                                                                | YES |
| 6.1.3                                                                                                    | Store backup media off site                                                                                                    | 3                                                                            | ALL                                                                | ALL                                                                | YES |
| 6.1.4                                                                                                    | Schedule cold backups                                                                                                    | 3                                                                            | ALL                                                                | ALL                                                                | YES |
| 6.1.5                                                                                                    | Validate the backup media regularly                                                                                                    | 3                                                                            | ALL                                                                | ALL                                                                | YES |
| 6.1.6                                                                                                    | Do not allow backups to be available on-line                                                                                                    | 2                                                                            | ALL                                                                | ALL                                                                |     |
| 6.1.7                                                                                                    | Create and use media retrieval procedures                                                                                                    | 2                                                                            | ALL                                                                | ALL                                                                |     |
| 6.2.1                                                                                                    | Mirror the on line redo logs                                                                                                    | 2                                                                            | ALL                                                                | ALL                                                                | YES |
| 6.3.1                                                                                                    | Ensure the database is in archive log mode                                                                                                    | 2                                                                            | ALL                                                                | ALL                                                                | YES |
| 6.3.2                                                                                                    | Ensure archive log directories exist and are protected                                                                                                    | 2                                                                            | ALL                                                                | ALL                                                                | YES |
| 6.3.3                                                                                                    | Ensure archive logs are written to backup and are purged                                                                                                    | 3                                                                            | ALL                                                                | ALL                                                                | YES |
| 6.4.1                                                                                                    | Separate the Oracle software from data and from on-line redo and archive                                                                                                    | 3                                                                            | ALL                                                                | ALL                                                                | YES |
| 6.4.2                                                                                                    | Keep Oracle data files on separate disks                                                                                                    | 3                                                                            | ALL                                                                | ALL                                                                | YES |
| 6.4.3                                                                                                    | Use OFA                                                                                                    | 5                                                                            | ALL                                                                | ALL                                                                |     |
| 6.4.4                                                                                                    | Use striping and mirroring or RAID for Oracle data                                                                                                    | 4                                                                            | ALL                                                                | ALL                                                                |     |
| 6.5.1                                                                                                    | Magnetically wipe old disks that have contained database data.                                                                                                    | 2                                                                            | ALL                                                                | ALL                                                                |     |
| 6.6.1                                                                                                    | Document and review disaster recovery procedures                                                                                                    | 4                                                                            | ALL                                                                | ALL                                                                | YES |
| 6.6.2                                                                                                    | Include business users in disaster recovery planning                                                                                                    | 4                                                                            | ALL                                                                | ALL                                                                | YES |
| 7.                                                                                                    | Application Development                                                                                                    |                                                                              |                                                                    |                                                                    |     |
| 7.1.1                                                                                                    | Identify and wrap all PL/SQL code in the database                                                                                                    | 2                                                                            | ALL                                                                | ALL                                                                | YES |
| 7.1.2                                                                                                    | Checksum all PL/SQL objects in the database                                                                                                    | 3                                                                            | ALL                                                                | ALL                                                                |     |
| 7.1.3                                                                                                    | Audit PL/SQL code for hard coded usernames and passwords                                                                                                    | 3                                                                            | ALL                                                                | ALL                                                                |     |
| 7.1.4                                                                                                    | Audit PL/SQL code for possible SQL injection attacks                                                                                                    |                                                                              |                                                                    |                                                                    |     |
|                                                                                                    |                                                                                                    | 2                                                                            | ALL                                                                | ALL                                                                |     |
| 7.1.5                                                                                                    | Ensure as little information as possible about schema structure is available from the code in Oracle                                                                                                    | 3                                                                            | ALL                                                                | ALL                                                                |     |
| 7.1.6                                                                                                    | Ensure as little information as possible about schema structure is available from the code in Oracle<br>Pre-compile Java code before loading into the database                                                                                                    | 3<br>3                                                                       | ALL<br>ALL                                                         | ALL<br>ALL                                                         | YES |
| 7.1.6<br>7.2.1                                                                                                    | Ensure as little information as possible about schema structure is available from the code in Oracle<br>Pre-compile Java code before loading into the database<br>Review which applications access the database and how and from where                                                                                                    | 3<br>3<br>2                                                                  | ALL<br>ALL<br>ALL                                                  | ALL<br>ALL<br>ALL                                                  | YES |
| 7.1.6<br>7.2.1<br>7.2.2                                                                                                    | Ensure as little information as possible about schema structure is available from the code in Oracle<br>Pre-compile Java code before loading into the database<br>Review which applications access the database and how and from where<br>Implement procedures to limit which applications can access the database and from where                                                                                                    | 3<br>3<br>2<br>2                                                             | ALL<br>ALL<br>ALL<br>ALL                                           | ALL<br>ALL<br>ALL<br>ALL                                           | YES |
| 7.1.6<br>7.2.1<br>7.2.2<br>7.2.3                                                                                                    | Ensure as little information as possible about schema structure is available from the code in Oracle<br>Pre-compile Java code before loading into the database<br>Review which applications access the database and how and from where<br>Implement procedures to limit which applications can access the database and from where<br>Limit administration tools from accessing the database                                                                                                    | 3<br>3<br>2<br>2<br>3                                                        | ALL<br>ALL<br>ALL<br>ALL<br>ALL                                    | ALL<br>ALL<br>ALL<br>ALL<br>ALL                                    | YES |
| 7.1.6<br>7.2.1<br>7.2.2<br>7.2.3<br>7.3.1                                                                                                    | Ensure as little information as possible about schema structure is available from the code in Oracle<br>Pre-compile Java code before loading into the database<br>Review which applications access the database and how and from where<br>Implement procedures to limit which applications can access the database and from where<br>Limit administration tools from accessing the database<br>When decommissioning old applications remove all binaries and files                                                                                                    | 3<br>2<br>2<br>3<br>4                                                        | ALL<br>ALL<br>ALL<br>ALL<br>ALL<br>ALL                             | ALL<br>ALL<br>ALL<br>ALL<br>ALL<br>ALL                             | YES |
| 7.1.6<br>7.2.1<br>7.2.2<br>7.2.3<br>7.3.1<br>7.4.1                                                                                           | Ensure as little information as possible about schema structure is available from the code in Oracle<br>Pre-compile Java code before loading into the database<br>Review which applications access the database and how and from where<br>Implement procedures to limit which applications can access the database and from where<br>Limit administration tools from accessing the database<br>When decommissioning old applications remove all binaries and files<br>Review procedures for adding new applications                                                                                                    | 3<br>2<br>2<br>3<br>4<br>4                                                   | ALL<br>ALL<br>ALL<br>ALL<br>ALL<br>ALL<br>ALL                      | ALL<br>ALL<br>ALL<br>ALL<br>ALL<br>ALL<br>ALL                      | YES |
| 7.1.6<br>7.2.1<br>7.2.2<br>7.2.3<br>7.3.1                                                                                                    | Ensure as little information as possible about schema structure is available from the code in Oracle<br>Pre-compile Java code before loading into the database<br>Review which applications access the database and how and from where<br>Implement procedures to limit which applications can access the database and from where<br>Limit administration tools from accessing the database<br>When decommissioning old applications remove all binaries and files<br>Review procedures for adding new applications<br>Establish procedures for movers, leavers and joiners                                                                                                    | 3<br>2<br>2<br>3<br>4<br>4<br>2                                              | ALL<br>ALL<br>ALL<br>ALL<br>ALL<br>ALL<br>ALL<br>ALL               | ALL<br>ALL<br>ALL<br>ALL<br>ALL<br>ALL<br>ALL<br>ALL               | YES |
| 7.1.6<br>7.2.1<br>7.2.2<br>7.2.3<br>7.3.1<br>7.4.1<br>7.5.1<br>7.6.1                                                                         | Ensure as little information as possible about schema structure is available from the code in Oracle<br>Pre-compile Java code before loading into the database<br>Review which applications access the database and how and from where<br>Implement procedures to limit which applications can access the database and from where<br>Limit administration tools from accessing the database<br>When decommissioning old applications remove all binaries and files<br>Review procedures for adding new applications<br>Establish procedures for movers, leavers and joiners<br>Audit application file permissions                                                                                                    | 3<br>2<br>2<br>3<br>4<br>4<br>2<br>3                                         | ALL<br>ALL<br>ALL<br>ALL<br>ALL<br>ALL<br>ALL<br>ALL<br>ALL        | ALL<br>ALL<br>ALL<br>ALL<br>ALL<br>ALL<br>ALL<br>ALL<br>ALL        | YES |
| 7.1.6<br>7.2.1<br>7.2.2<br>7.2.3<br>7.3.1<br>7.4.1<br>7.5.1<br>7.6.1<br>7.7.1                                                                | Ensure as little information as possible about schema structure is available from the code in Oracle<br>Pre-compile Java code before loading into the database<br>Review which applications access the database and how and from where<br>Implement procedures to limit which applications can access the database and from where<br>Limit administration tools from accessing the database<br>When decommissioning old applications remove all binaries and files<br>Review procedures for adding new applications<br>Establish procedures for movers, leavers and joiners<br>Audit application file permissions<br>Check for evidence of development on production databases                                                                                                    | 3<br>3<br>2<br>3<br>4<br>4<br>2<br>3<br>3<br>3                               | ALL<br>ALL<br>ALL<br>ALL<br>ALL<br>ALL<br>ALL<br>ALL<br>ALL<br>ALL | ALL<br>ALL<br>ALL<br>ALL<br>ALL<br>ALL<br>ALL<br>ALL<br>ALL<br>ALL | YES |
| 7.1.6<br>7.2.1<br>7.2.2<br>7.2.3<br>7.3.1<br>7.4.1<br>7.5.1<br>7.6.1<br>7.7.1<br>7.8.1                                                       | Ensure as little information as possible about schema structure is available from the code in Oracle<br>Pre-compile Java code before loading into the database<br>Review which applications access the database and how and from where<br>Implement procedures to limit which applications can access the database and from where<br>Limit administration tools from accessing the database<br>When decommissioning old applications remove all binaries and files<br>Review procedures for adding new applications<br>Establish procedures for movers, leavers and joiners<br>Audit application file permissions<br>Check for evidence of development on production databases<br>Restrict ad-hoc queries against production database                                                                                                    | 3<br>3<br>2<br>2<br>3<br>4<br>4<br>2<br>3<br>3<br>3<br>3                     | ALL<br>ALL<br>ALL<br>ALL<br>ALL<br>ALL<br>ALL<br>ALL<br>ALL<br>ALL | ALL<br>ALL<br>ALL<br>ALL<br>ALL<br>ALL<br>ALL<br>ALL<br>ALL<br>ALL | YES |
| 7.1.6<br>7.2.1<br>7.2.2<br>7.2.3<br>7.3.1<br>7.4.1<br>7.5.1<br>7.6.1<br>7.7.1<br>7.8.1<br>7.8.1<br>7.9.1                                     | Ensure as little information as possible about schema structure is available from the code in Oracle<br>Pre-compile Java code before loading into the database<br>Review which applications access the database and how and from where<br>Implement procedures to limit which applications can access the database and from where<br>Limit administration tools from accessing the database<br>When decommissioning old applications remove all binaries and files<br>Review procedures for adding new applications<br>Establish procedures for movers, leavers and joiners<br>Audit application file permissions<br>Check for evidence of development on production database<br>Restrict ad-hoc queries against production database<br>Review users permissions in test and development databases                                                                                                    | 3<br>3<br>2<br>2<br>3<br>4<br>4<br>2<br>3<br>3<br>3<br>2                     | ALL<br>ALL<br>ALL<br>ALL<br>ALL<br>ALL<br>ALL<br>ALL<br>ALL<br>ALL | ALL<br>ALL<br>ALL<br>ALL<br>ALL<br>ALL<br>ALL<br>ALL<br>ALL<br>ALL | YES |
| 7.1.6<br>7.2.1<br>7.2.2<br>7.2.3<br>7.3.1<br>7.4.1<br>7.5.1<br>7.6.1<br>7.6.1<br>7.8.1<br>7.8.1<br>7.9.1<br>7.9.2                            | Ensure as little information as possible about schema structure is available from the code in Oracle<br>Pre-compile Java code before loading into the database<br>Review which applications access the database and how and from where<br>Implement procedures to limit which applications can access the database and from where<br>Limit administration tools from accessing the database<br>When decommissioning old applications remove all binaries and files<br>Review procedures for adding new applications<br>Establish procedures for movers, leavers and joiners<br>Audit application file permissions<br>Check for evidence of development on production database<br>Review users permissions in test and development databases<br>Check for database links with access to production databases from development or test systems                                                                                                    | 3<br>3<br>2<br>3<br>4<br>4<br>2<br>3<br>3<br>3<br>2<br>2                     | ALL<br>ALL<br>ALL<br>ALL<br>ALL<br>ALL<br>ALL<br>ALL<br>ALL<br>ALL | ALL<br>ALL<br>ALL<br>ALL<br>ALL<br>ALL<br>ALL<br>ALL<br>ALL<br>ALL | YES |
| 7.1.6<br>7.2.1<br>7.2.2<br>7.2.3<br>7.3.1<br>7.4.1<br>7.5.1<br>7.6.1<br>7.7.1<br>7.8.1<br>7.9.1<br>7.9.2<br>7.9.3                            | Ensure as little information as possible about schema structure is available from the code in Oracle<br>Pre-compile Java code before loading into the database<br>Review which applications access the database and how and from where<br>Implement procedures to limit which applications can access the database and from where<br>Limit administration tools from accessing the database<br>When decommissioning old applications remove all binaries and files<br>Review procedures for adding new applications<br>Establish procedures for movers, leavers and joiners<br>Audit application file permissions<br>Check for evidence of development on production databases<br>Restrict ad-hoc queries against production database<br>Review users permissions in test and development databases<br>Check for database links with access to production databases from development or test systems<br>Ensure "live" data held in test or development is mangled or obfuscated. | 3<br>3<br>2<br>2<br>3<br>4<br>4<br>2<br>3<br>3<br>3<br>2<br>2<br>2           | ALL<br>ALL<br>ALL<br>ALL<br>ALL<br>ALL<br>ALL<br>ALL<br>ALL<br>ALL | ALL<br>ALL<br>ALL<br>ALL<br>ALL<br>ALL<br>ALL<br>ALL<br>ALL<br>ALL | YES |
| 7.1.6<br>7.2.1<br>7.2.2<br>7.2.3<br>7.3.1<br>7.4.1<br>7.5.1<br>7.5.1<br>7.5.1<br>7.6.1<br>7.7.1<br>7.8.1<br>7.9.1<br>7.9.2<br>7.9.3<br>7.9.4 | Ensure as little information as possible about schema structure is available from the code in Oracle<br>Pre-compile Java code before loading into the database<br>Review which applications access the database and how and from where<br>Implement procedures to limit which applications can access the database and from where<br>Limit administration tools from accessing the database<br>When decommissioning old applications remove all binaries and files<br>Review procedures for adding new applications<br>Establish procedures for movers, leavers and joiners<br>Audit application file permissions<br>Check for evidence of development on production database<br>Review users permissions in test and development databases<br>Check for database links with access to production databases from development or test systems                                                                                                    | 3<br>2<br>2<br>3<br>4<br>4<br>2<br>3<br>3<br>2<br>2<br>2<br>2<br>2<br>2<br>2 | ALL<br>ALL<br>ALL<br>ALL<br>ALL<br>ALL<br>ALL<br>ALL<br>ALL<br>ALL | ALL<br>ALL<br>ALL<br>ALL<br>ALL<br>ALL<br>ALL<br>ALL<br>ALL<br>ALL | YES |
| 7.1.6<br>7.2.1<br>7.2.2<br>7.2.3<br>7.3.1<br>7.4.1<br>7.5.1<br>7.6.1<br>7.7.1<br>7.8.1<br>7.9.1<br>7.9.2<br>7.9.3                            | Ensure as little information as possible about schema structure is available from the code in Oracle<br>Pre-compile Java code before loading into the database<br>Review which applications access the database and how and from where<br>Implement procedures to limit which applications can access the database and from where<br>Limit administration tools from accessing the database<br>When decommissioning old applications remove all binaries and files<br>Review procedures for adding new applications<br>Establish procedures for movers, leavers and joiners<br>Audit application file permissions<br>Check for evidence of development on production databases<br>Restrict ad-hoc queries against production database<br>Review users permissions in test and development databases<br>Check for database links with access to production databases from development or test systems<br>Ensure "live" data held in test or development is mangled or obfuscated. | 3<br>3<br>2<br>2<br>3<br>4<br>4<br>2<br>3<br>3<br>3<br>2<br>2<br>2           | ALL<br>ALL<br>ALL<br>ALL<br>ALL<br>ALL<br>ALL<br>ALL<br>ALL<br>ALL | ALL<br>ALL<br>ALL<br>ALL<br>ALL<br>ALL<br>ALL<br>ALL<br>ALL<br>ALL | YES |

| 7.9.7  | No developer database accounts should exist on production database                        | 2 | ALL | ALL          |            |
|--------|-------------------------------------------------------------------------------------------|---|-----|--------------|------------|
| 7.9.8  | Backups and exports copy passwords to test and development – ensure they are not the same | 2 | ALL | ALL          |            |
| 7.9.9  | Place development and test on different network segment to production                     | 2 | ALL | ALL          |            |
| 7.10.1 | Move all non application objects from application tablespaces                             | 2 | ALL | ALL          |            |
| 7.10.2 | Ensure no privileged user owns application objects                                        | 2 | ALL | ALL          |            |
| 7.11.1 | Audit resources used by the database                                                      | 2 | ALL | ALL          |            |
| 7.12.1 | Do not duplicate Oracle authentication                                                    | 1 | ALL | ALL          |            |
| 7.12.2 | Do not use one database login to authenticate all other users                             | 2 | ALL | ALL          |            |
| 7.13.1 | Do not use schema owners for administration tasks                                         | 2 | ALL | ALL          |            |
| 7.13.2 | Ensure the schema owner is not a dba                                                      | 2 | ALL | ALL          |            |
| 7.13.3 | Lock schema owner accounts                                                                | 2 | ALL | ALL          |            |
| 7.14.1 | Audit public synonyms                                                                     | 5 | ALL | ALL          |            |
| 7.15.1 | Do not hard code usernames and passwords in application source code                       | 2 | ALL | ALL          |            |
| 7.15.2 | Consider not using Java                                                                   | 2 | ALL | >= 8         |            |
| 7.15.3 | Do not allow applications to change the schema                                            | 2 | ALL | ALL          |            |
| 7.16.1 | Batch processes should access the database through one designed account                   | 1 | ALL | ALL          |            |
| 7.16.2 | Do not use external accounts for batch processes                                          | 1 | ALL | ALL          |            |
| 7.16.3 | Consider password retrieval and use in schedulers                                         | 1 | ALL | ALL          |            |
| 7.16.4 | Enable batch database accounts only when needed                                           | 1 | ALL | ALL          |            |
| 7.17.1 | Use product user profile to secure SQL*Plus                                               | 4 | ALL | ALL          |            |
| 7.17.2 | Audit query tool privileges                                                               | 3 | ALL | ALL          |            |
| 7.18.1 | Encrypt critical data                                                                     | 2 | ALL | ALL          |            |
| 7.19.1 | Audit generated applications for known weaknesses                                         | 2 | ALL | ALL          |            |
| 7.19.2 | Audit public libraries used for know vulnerabilities                                      | 2 | ALL | ALL          |            |
| 7.20.1 | Use change control                                                                        | 2 | ALL | ALL          |            |
| 7.21.1 | Audit use of advance queues                                                               | 2 | ALL | ALL          |            |
| 7.22.1 | Audit tools used for password leakage                                                     | 2 | ALL | ALL          |            |
| 7.23.1 | Ensure no tool offers better access to the database than the application                  | 2 | ALL | ALL          |            |
| 7.24.1 | Checksum application files for Trojans                                                    | 2 | ALL | ALL          |            |
| 7.25.1 | Start the Oracle HTTP Server as a non privileged user                                     | 1 | ALL | >= 9i        | YES        |
| 7.25.2 | Configure HTTPS and secure the listener                                                   | 3 | ALL | >= 9i        | YES        |
| 7.25.3 | Add authentication for users                                                              | 2 | ALL | >= 9i        | YES        |
| 7.25.4 | Set HTTP passwords                                                                        | 2 | ALL | >= 9i        | YES        |
| 7.25.5 | Configure product user profile for iSQL*Plus                                              | 3 | ALL | >= 9i        | YES        |
| 7.25.6 | Restrict databases that can be accessed                                                   | 2 | ALL | >= 9i        | YES        |
| 7.25.7 | Disable iSQL*Plus on production servers                                                   | 1 | ALL | >= 9i        | YES        |
| 7.26.1 | Review how to enable and disable various database access features e.g.: IFS               | 2 | ALL | ALL          |            |
| 7.27.1 | Protect debugger interfaces                                                               | 2 | ALL | ALL          |            |
| 7.28.1 | Do not divulge system information to the public                                           | 2 | ALL | ALL          | YES        |
| 8.     | Application Servers and the Middle Tier                                                   |   |     |              |            |
|        | Oracle Portal                                                                             |   |     |              |            |
| 8.1.1  | Secure the portal DAD admin page                                                          | 2 | ALL | 9iAS         | YES        |
| 8.1.2  | Encryption of the DAD password                                                            | 1 | ALL | 9iAS         | YES        |
| 8.1.3  | Secure the portal users passwords in the database                                         | 1 | ALL | 9iAS         | YES        |
| 8.1.4  | Restrict the portal gateway URL                                                           | 2 | ALL | 9iAS         | YES        |
| 8.1.5  | Remove the portal example programs                                                        | 1 | ALL | 9iAS         | YES        |
| 8.1.6  | Revoke DBA from portal admin database users                                               | 1 | ALL | 9iAS<br>9iAS | YES<br>YES |
| 8.1.7  | Restrict access to OWA UTL and other PL/SQL packages                                      | 1 | ALL |              |            |

| 1     | Oracle Wireless Portal                                           |   | I   |      |     |
|-------|------------------------------------------------------------------|---|-----|------|-----|
| 8.2.1 | Create secure wireless user and password                         | 3 | ALL | 9iAS | YES |
|       | Oracle Web Cache                                                 |   |     |      |     |
| 8.3.1 | Check permissions on file containing Webcache admin password     | 1 | ALL | 9iAS | YES |
| 8.3.2 | Check permissions on Webcache.xml                                | 1 | ALL | 9iAS | YES |
|       | Oracle iCache                                                    |   |     |      |     |
| 8.4.1 | Reset default account passwords in database cache database       | 1 | ALL | 9iAS | YES |
| 8.4.2 | Check permissions for export files used to create database cache | 2 | ALL | 9iAS | YES |
|       | Apache                                                           |   |     |      |     |
| 8.5.1 | Protect Apache                                                   | 2 | ALL | 9iAS | YES |
| 8.5.2 | SYSTEM password appears in Apache install window title           | 3 | ALL | 9iAS | YES |
| 8.5.3 | Change default port numbers                                      | 3 | ALL | 9iAS | YES |
| 8.5.4 | Apply security patches to web server                             | 1 | ALL | 9iAS | YES |
| 8.5.5 | Run nessus against 9iAS                                          | 4 | ALL | 9iAS | YES |
| 8.5.6 | Protect httpd.conf file                                          | 1 | ALL | 9iAS | YES |
| 8.5.7 | Remove OJSP example programs                                     | 1 | ALL | 9iAS | YES |
| 8.5.8 | Protect against an attacker reading JSP class files              | 1 | ALL | 9iAS | YES |
| 8.5.9 | Restrict dynamic monitoring services                             | 1 | ALL | 9iAS | YES |
|       | Oracle Internet File Server                                      |   |     |      |     |
| 8.6.1 | Change IFS password                                              | 1 | ALL | 9iAS | YES |
|       | Oracle Reports Server                                            |   |     |      |     |
| 8.7.1 | Secure the reports sever                                         | 1 | ALL | 9iAS | YES |
| 8.7.2 | Use only compiled reports                                        | 2 | ALL | 9iAS | YES |
| 8.7.3 | Rename <i>rwcgi60</i> executable                                 | 3 | ALL | 9iAS | YES |
|       | XML/XSL and the XSQL Servlet                                     |   |     |      |     |
| 8.8.1 | Protect XMLConfig.xml                                            | 3 | ALL | 9iAS | YES |
| 8.8.2 | Delete servlet class files                                       | 2 | ALL | 9iAS | YES |
| 8.8.3 | Disable servlet URL                                              | 3 | ALL | 9iAS | YES |
| 8.8.4 | Delete XSQL examples                                             | 3 | ALL | 9iAS | YES |
| 8.8.5 | In XSQL use bind variables                                       | 3 | ALL | 9iAS | YES |
| 8.8.6 | Set allow-client-style=no in XMLConfig.xml                       | 3 | ALL | 9iAS | YES |
| 8.8.7 | Delete the XSQL XDK from production databases                    | 2 | ALL | 9iAS | YES |
| 8.8.8 | Restrict the XSQL status URL                                     | 3 | ALL | 9iAS | YES |
| 8.8.9 | Change the mapping for the servlet URL                           | 3 | ALL | 9iAS | YES |

# Upcoming SANS Training Click Here for a full list of all Upcoming SANS Events by Location

| SANS Riyadh May 2025                     | Riyadh, SA             | May 10, 2025 - May 22, 2025 | Live Event |
|------------------------------------------|------------------------|-----------------------------|------------|
| SANS Amsterdam May 2025                  | Amsterdam, NL          | May 12, 2025 - May 24, 2025 | Live Event |
| SANS Abu Dhabi May 2025                  | Abu Dhabi, AE          | May 18, 2025 - May 23, 2025 | Live Event |
| SANS Security Leadership Nashville 2025  | Nashville, TNUS        | May 19, 2025 - May 23, 2025 | Live Event |
| SANS Thailand May 2025                   | Bangkok, TH            | May 19, 2025 - May 24, 2025 | Live Event |
| SANS Philippines SEC504 2025             | Manila, PH             | May 19, 2025 - May 24, 2025 | Live Event |
| SANS ICS418 Live Online May              | Gold Coast, QLD, AU    | May 19, 2025 - May 20, 2025 | Live Event |
| SANS Dubai May 2025                      | Dubai, AE              | May 25, 2025 - May 30, 2025 | Live Event |
| SANS Madrid June 2025                    | Madrid, ES             | Jun 02, 2025 - Jun 07, 2025 | Live Event |
| SANS Baltimore Spring 2025               | Baltimore, MDUS        | Jun 02, 2025 - Jun 07, 2025 | Live Event |
| SANS Zurich June 2025                    | Zurich, CH             | Jun 02, 2025 - Jun 07, 2025 | Live Event |
| SANS Cyber Defense Miami 2025            | Coral Gables, FLUS     | Jun 02, 2025 - Jun 07, 2025 | Live Event |
| SANS Offensive Operations East 2025      | Baltimore, MDUS        | Jun 08, 2025 - Jun 14, 2025 | Live Event |
| SANS London June 2025                    | London, GB             | Jun 09, 2025 - Jun 14, 2025 | Live Event |
| SANS OO East 2025: SEC535 Beta-2         | Baltimore, MDUS        | Jun 12, 2025 - Jun 14, 2025 | Live Event |
| SANS ICS Security Summit & Training 2025 | Lake Buena Vista, FLUS | Jun 15, 2025 - Jun 23, 2025 | Live Event |
| SANS Amsterdam June 2025                 | Amsterdam, NL          | Jun 16, 2025 - Jun 21, 2025 | Live Event |
| SANS Cyber Defence Japan 2025            | Tokyo, JP              | Jun 16, 2025 - Jun 28, 2025 | Live Event |
| SANS Paris June 2025                     | Paris, FR              | Jun 23, 2025 - Jun 28, 2025 | Live Event |
| SANS Cyber Defence Canberra 2025         | Canberra, ACT, AU      | Jun 23, 2025 - Jul 05, 2025 | Live Event |
| SANS Rocky Mountain 2025                 | Denver, COUS           | Jun 23, 2025 - Jun 28, 2025 | Live Event |
| SANS Riyadh June 2025                    | Riyadh, SA             | Jun 28, 2025 - Jul 03, 2025 | Live Event |
| SANS Cloud Singapore June 2025           | Singapore, SG          | Jun 30, 2025 - Jul 05, 2025 | Live Event |
| SANS Munich June 2025                    | Munich, DE             | Jun 30, 2025 - Jul 05, 2025 | Live Event |
| SANS Human Risk London July 2025         | London, GB             | Jul 07, 2025 - Jul 09, 2025 | Live Event |
| SANS London July 2025                    | London, GB             | Jul 07, 2025 - Jul 12, 2025 | Live Event |
| SANS Riyadh July 2025                    | Riyadh, SA             | Jul 12, 2025 - Jul 17, 2025 | Live Event |
| SANSFIRE 2025                            | Washington, DCUS       | Jul 14, 2025 - Jul 19, 2025 | Live Event |
| SANS Amsterdam July 2025                 | Amsterdam, NL          | Jul 14, 2025 - Jul 26, 2025 | Live Event |
| SANS Anaheim 2025                        | Anaheim, CAUS          | Jul 21, 2025 - Jul 26, 2025 | Live Event |
| SANS DFIR Summit & Training 2025         | Salt Lake City, UTUS   | Jul 24, 2025 - Jul 31, 2025 | Live Event |
| SANS Huntsville 2025                     | Huntsville, ALUS       | Jul 28, 2025 - Aug 02, 2025 | Live Event |
| SANS Doha May 2025                       | OnlineQA               | May 10, 2025 - May 15, 2025 | Live Event |
| SANS OnDemand                            | Books & MP3s OnlyUS    | Anytime                     | Self Paced |